# Documentation of the SOHO/EPHIN Level3 data product

Patrick Kuehl

February 1, 2022

## Contacts

- Patrick K¨uhl, kuehl@physik.uni-kiel.de
- Bernd Heber, heber@physik.uni-kiel.de

## Contents

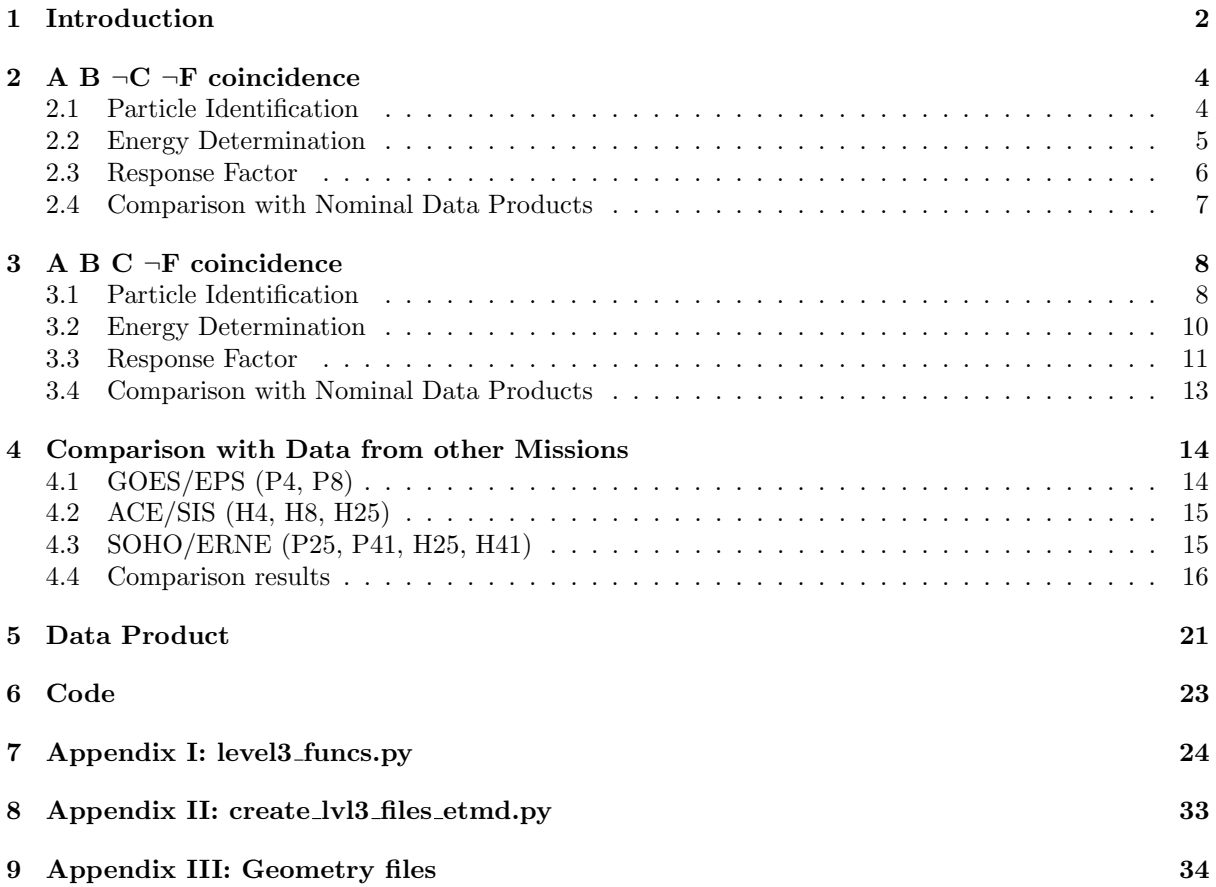

## <span id="page-1-0"></span>1 Introduction

"The Electron Proton Helium Instrument (EPHIN, Müller-Mellin et al. 1995) is part of the Comprehensive Suprathermal and Energetic Particle Analyzer (COSTEP) instrument suite onboard the Solar and Heliospheric Observatory (SOHO). SOHO was launched in December 1995 and has an orbit around the Lagrangian point L1. Figure [1](#page-1-1) (left) shows a sketch of the instrument, which consists of six solid-state detectors (labeled A - F) enclosed in a scintilator that acts as anticoincidence (G). The measurements of EPHIN rely on the  $dE/dx$ -E method, which yields count rates for different ranges in the silicon detector stack. As described by Müller-Mellin et al. (1995), different ions and even isotopes can be identified based on the energy deposition in the first detector  $\Delta E_A$  and the sum of the energy depositions E in all detectors. In addition to the total counts of these different coincidence conditions, energy losses in each detector are available for a statistical sample of individual particle tracks, allowing a detailed analysis of the measured particles including the calculation of energy spectra for electrons up to  $\approx 10 \text{ MeV}$  and ions up to  $\approx 50$  MeV/nucleon." (Adapted from Kühl et al., 2015)

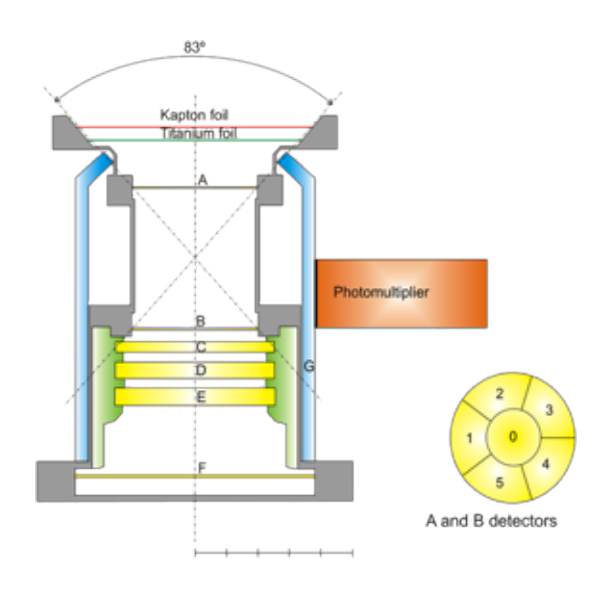

<span id="page-1-1"></span>Figure 1: Sketch of the EPHIN instrument (Kühl et al., 2015).

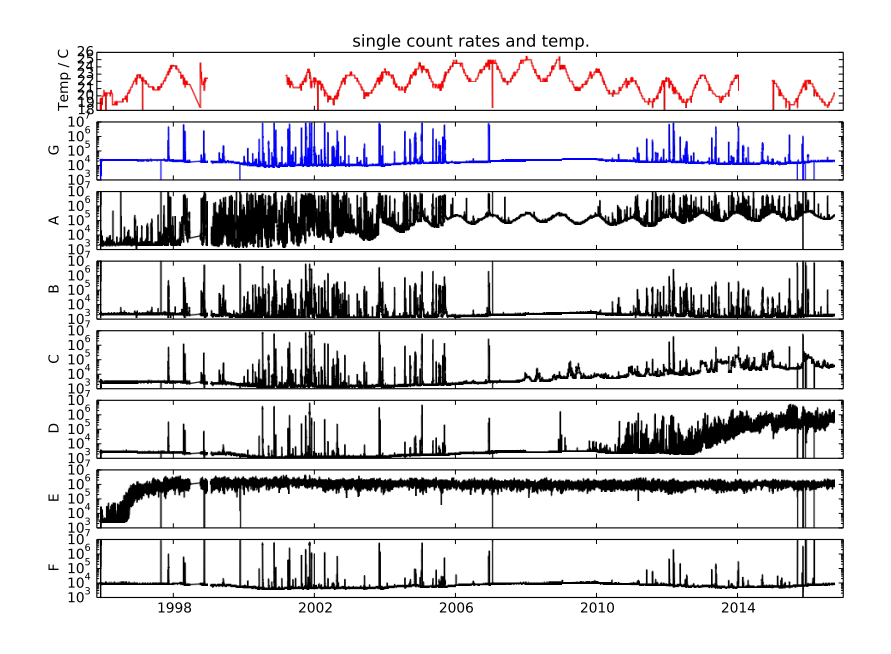

<span id="page-1-2"></span>Figure 2: Temperature and count rates of the single detectors of SOHO/EPHIN.

In order to monitor the state of the different detectors of the instrument, the count rates of the different detectors without any coincidence condition are recorded. These count rates shown in figure [2](#page-1-2) indicate a significant increase in the detector noise of detector E and D around 1997 and 2013, respectively. The energy loss histograms of these detectors shown in figure [3](#page-2-0) further validate this statement. To account for the noise issue, the EPHIN instrument was switched to failure modes E and D October 31, 1996 and October 4, 2017, respectively. The failure modes prevent dead-time issues but are reducing the energy resolution, i.e. the nominal four proton channels are merged into three and two channels with failure modes E and D, respectively.

In order to restore all four energy channels and to ensure constant data quality over the last two decades and for as long as the mission will continue, a new data analysis solely based on detecotrs A, B and C has been performed.

The aims of this new Level3 data are

- to compensate for the loss of detector D and E
- to make the use of the \*.kor files obsolete
- to produce a consistent data product over the entire mission

This will be achieved by

- the  $dE/dx$ -E method for coincidences AB
- the dE/dx-dE/dx method for ABC, ABCD, ABCDE
- both using only PHA (Level 2, \*.PHA files) and coincidence counters (Level 1, \*.SCI files)

Note that electron channels can not be recovered by the method presented here. Hence, for electron intensities, the user is refered to the nominal level2 data product.

In the following, the procedure to calculate Level3 proton and helium intensities is derived and explained for different coincidences in sections [2](#page-3-0) and [3.](#page-7-0) Section [4](#page-13-0) shows comparisons of the new data product to measurements from other missions/instruments. The new data product is explained in section [5,](#page-20-0) a short introduction to the Python code producing level3 data is given in section [6.](#page-22-0) The actual code can be found in sections [7](#page-23-0) and [8.](#page-32-0) Section [9](#page-33-0) contains geometry files required by the code.

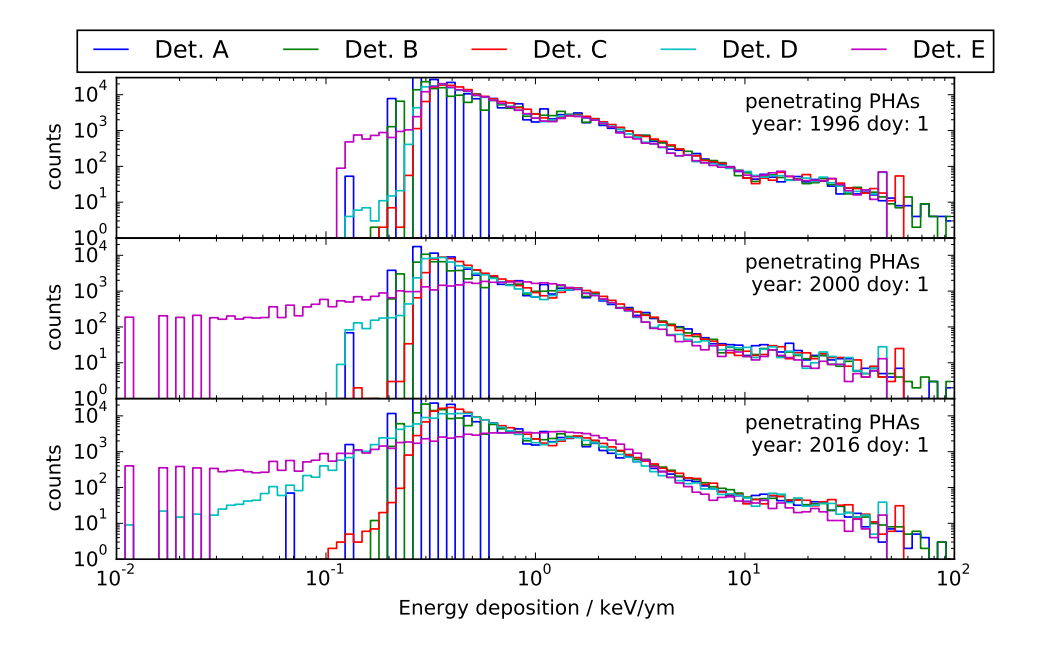

<span id="page-2-0"></span>Figure 3: Histogram of the differential energy loss for penetrating particles. Shown are detectors A to E for the exemplary years 1996, 2000 and 2016.

## <span id="page-3-0"></span>2 A B  $\neg$ C  $\neg$ F coincidence

### <span id="page-3-1"></span>2.1 Particle Identification

In this chapter we restrict our analysis to the coincidence  $A \wedge B \wedge \neg C \wedge \neg F$ .

Figure [4](#page-3-2) presents the energy deposition in det. B  $E_B$  as function of the energy deposition in det. A  $E_A$  for this coincidence (E150, P4 and H4 channel) for simulations of protons, helium and electrons, respectively. Simulations have been performed for isotropic fluxes with an energy independent intensity. The different particle populations can be clearly distinguished.

However, the figure shows an influence of  $\delta$ -electrons for protons and helium, i.e. the populations with barely any energy loss in detector B but significant deposition in detector A. In order to remove this contribution, a lower threshold for the energy deposition in B was defined. Figure [5](#page-3-3) shows the influence of the threshold value for protons in the coincidences E150, P4 and H4. Based on this plot, the threshold has been choosen to be set to 0.13 MeV (shown as magenta-black dashed line in figure [4\)](#page-3-2) in order to supress the detection of low energy protons and helium.

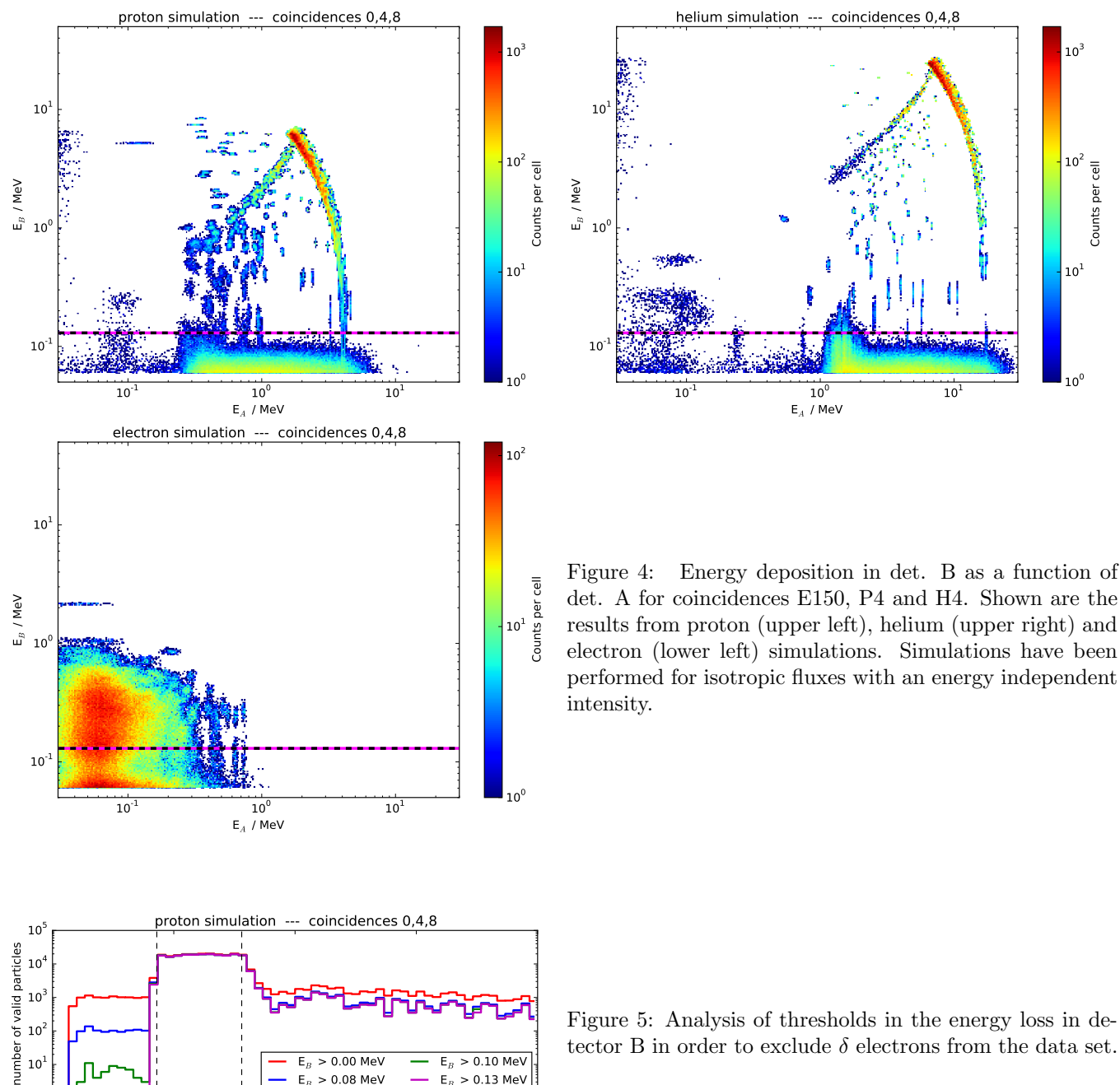

<span id="page-3-3"></span><span id="page-3-2"></span>tector B in order to exclude  $\delta$  electrons from the data set.

 $E_B > 0.10$  MeV  $E_B > 0.13$  MeV

0 5 10 15 20 simulated energy / MeV

 $E<sub>B</sub> > 0.00$  MeV  $E_B > 0.08$  MeV

 $10^0$ 10 1

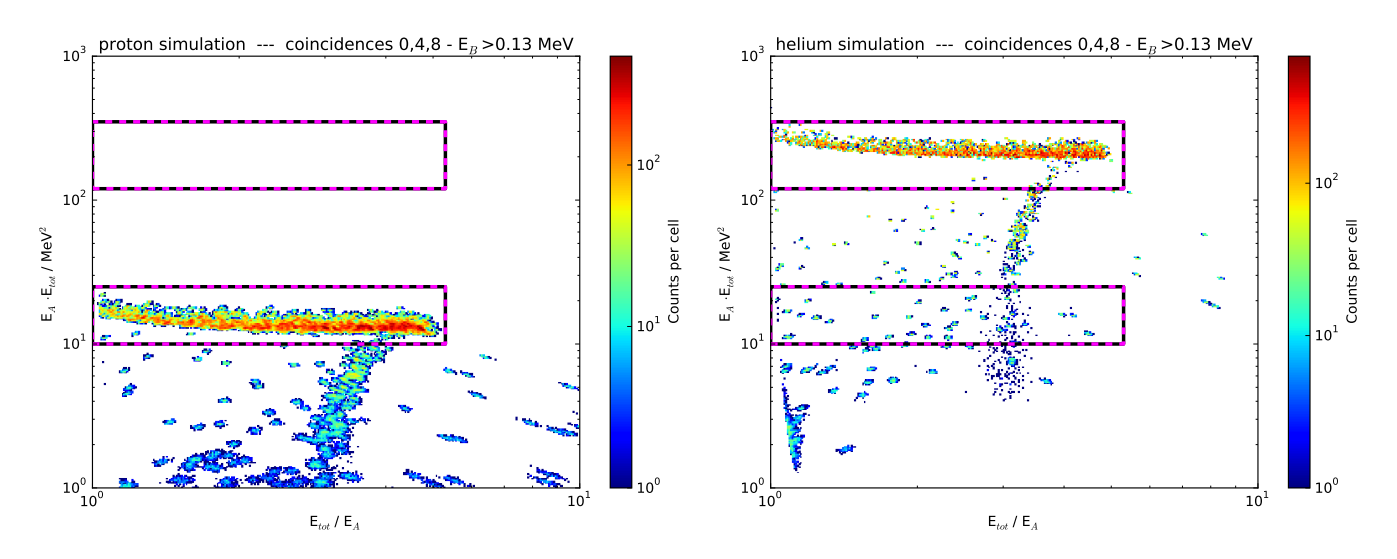

<span id="page-4-1"></span>Figure 6: Product of total energy and energy deposition in detector A as function of their ratio. Shown are the results from proton (left) and helium (right) simulations.

Figure [6](#page-4-1) shows the product of total energy and energy deposition in detector A as a function of their ratio for proton and helium simulations, respectively. Based on these histograms, we can define thresholds (boxes) for proton and helium identification:

$$
\kappa := E_B \tag{1}
$$

and

$$
\lambda := (E_A + E_B) \cdot E_A \tag{2}
$$

and

$$
\mu := (E_A + E_B)/E_A
$$
\nHelium selection criteria:

Proton selection criteria:

\n- $$
\kappa > 0.13 \text{ MeV}
$$
\n- $\kappa > 0.13 \text{ MeV}$
\n- $10 \text{ MeV}^2 < \lambda < 25 \text{ MeV}^2$
\n- $120 \text{ MeV}^2 < \lambda < 350 \text{ MeV}^2$
\n

• 1.0  $< \mu < 5.3$ • 1.0  $< \mu < 5.3$ 

Note that the helium box has been chosen to be larger than the proton box in order to include both, <sup>3</sup>He and <sup>4</sup>He particles.

#### <span id="page-4-0"></span>2.2 Energy Determination

The total kinetic energy of the measured particles is given by the sum of the energy depositions in detectors A and B  $(E_{tot} = E_A + E_B)$ . It has to be noted though, that a small fraction of particles with higher energies can miss detector C depositing a significant amount of energy in the aluminium housing.

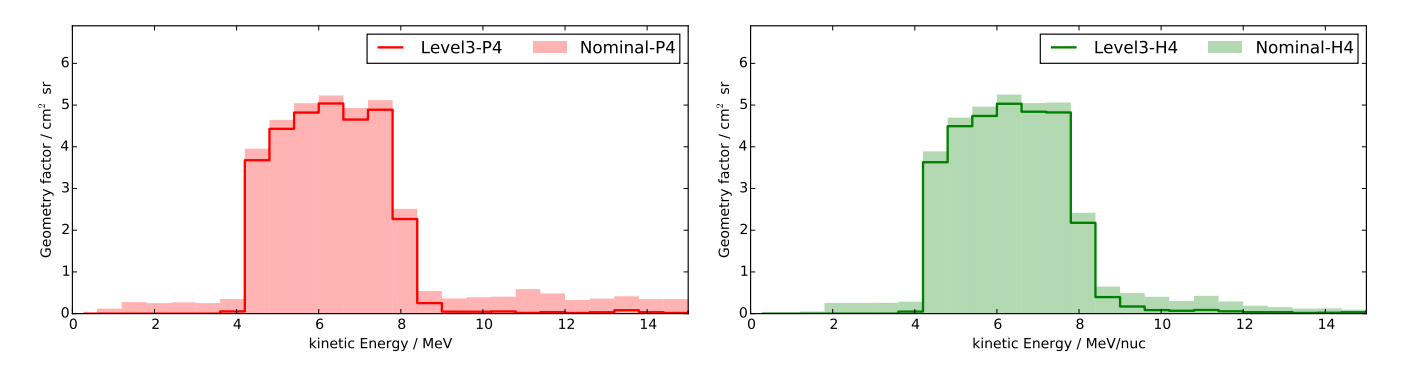

<span id="page-4-2"></span>Figure 7: Nominal and Level3 response function for protons (left) and helium (right).

#### <span id="page-5-0"></span>2.3 Response Factor

In order to calculate the intensity of a given particle type from the measured count rate, the geometry factor has to be calculated. The energy dependent geometry factor is also called response function. In order to calculate differential intensities (i.e. in units of  $(cm^2 \text{ sr s } MeV)^{-1}$ ), the energy range of a channel has to be taken into account as well. This factor can be interpreted as product of geometry factor and energy width of a channel or - for a non-ideal detector - as integration of the response function. In the following, the corresponding factor is called response factor.

Figure [7](#page-4-2) show the response functions for P4 and H4 for both the nominal channel and the selection described above. To illustrate common issues with the response of channels with rather wide energy coverage, figure [8](#page-5-1) shows several simulated power-laws (solid lines) as well as the resulting intensities in the nominal proton (left) and helium (right) channels. For an ideal detector, the intensity of a channel would agree with the intensity of the simulated spectra at a given energy, independent on the spectral shape. However, due to the broad energy range of the channel the exact energy at which the channel intensity equals the one of the input spectra changes as a function of the spectral shape (i.e. the powerlaw index  $\gamma$ ). Due to the finite response of the channels to energies lower/higher than the ideal response (see tails in the nominal response function in figure [7\)](#page-4-2) the channel intensity can be even lower/higher than the minimum/maximum intensities simulated in the nominal energy range. In order to account for this issue and to calculate valid response factors and reasonable systematic uncertainties, simulations with several power-laws have been evaluated with the Level3 selection criteria as defined above. Based on the counts in these artificial data sets, the response factors that would result in intensities in the level3 selection that would match the simulated intensities at the geometric mean of the energy in the channel have been calculated. Figure [9](#page-6-1) shows these respons factors for proton (left) and helium (right) simulations as a function of the power-law index  $\gamma$ . Reasonable values for the response factors and their systematic uncertainties are than given by the mean as well as the standard deviation of these factors. The factors are also calculated for the ring-off mode (i.e. only the inner segments of A and B are active).

Response Factor in nominal observation mode:

- P4:  $(20.08 \pm 2.32)$  cm<sup>2</sup> sr MeV
- H4:  $(23.26 \pm 4.09)$  cm<sup>2</sup> sr MeV/nuc
- Response Factor in ring-off mode (i.e. only the inner segments of A and B are active):
	- P4:  $(0.69 \pm 0.04)$  cm<sup>2</sup> sr MeV
	- H4:  $(0.76 \pm 0.08)$  cm<sup>2</sup> sr MeV/nuc

Thus, the intensity  $I_x$  (in units of (cm<sup>2</sup> sr s MeV/nuc)<sup>-1</sup>) for a given channel x is given by

$$
I_x = \frac{1}{R_x} \cdot \frac{1}{t_{acc}} \sum_{n_x} w_{fact}(n) \tag{4}
$$

with

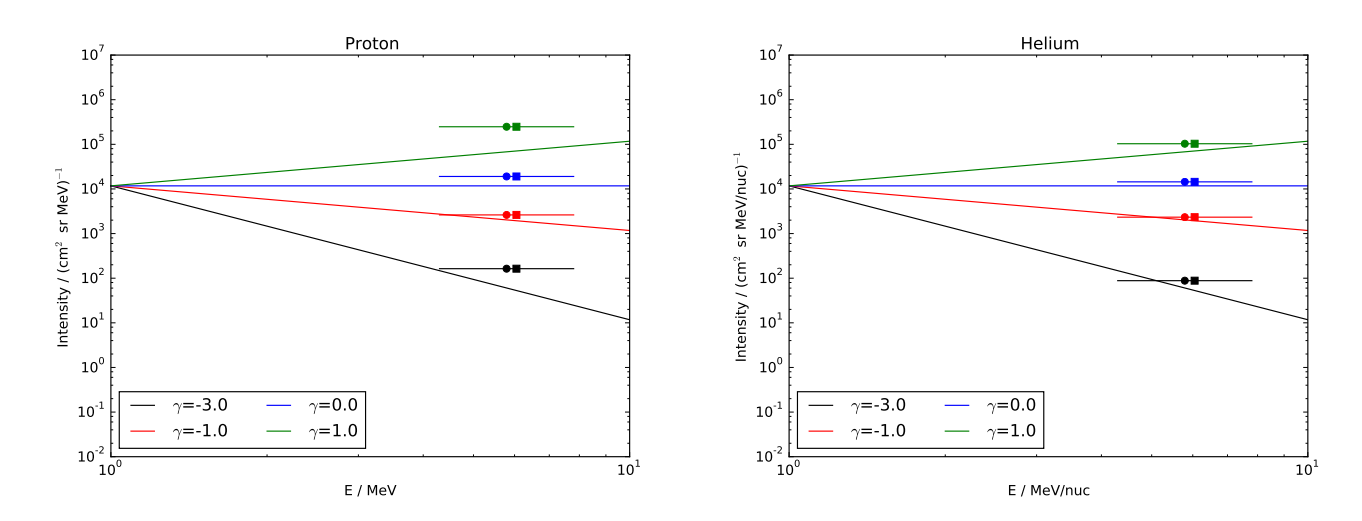

<span id="page-5-1"></span>Figure 8: Simulated power-law spectra and the resulting intensities in the nominal channel (arithmetic and geometric means as squares and circles) for protons (left) and helium (right).

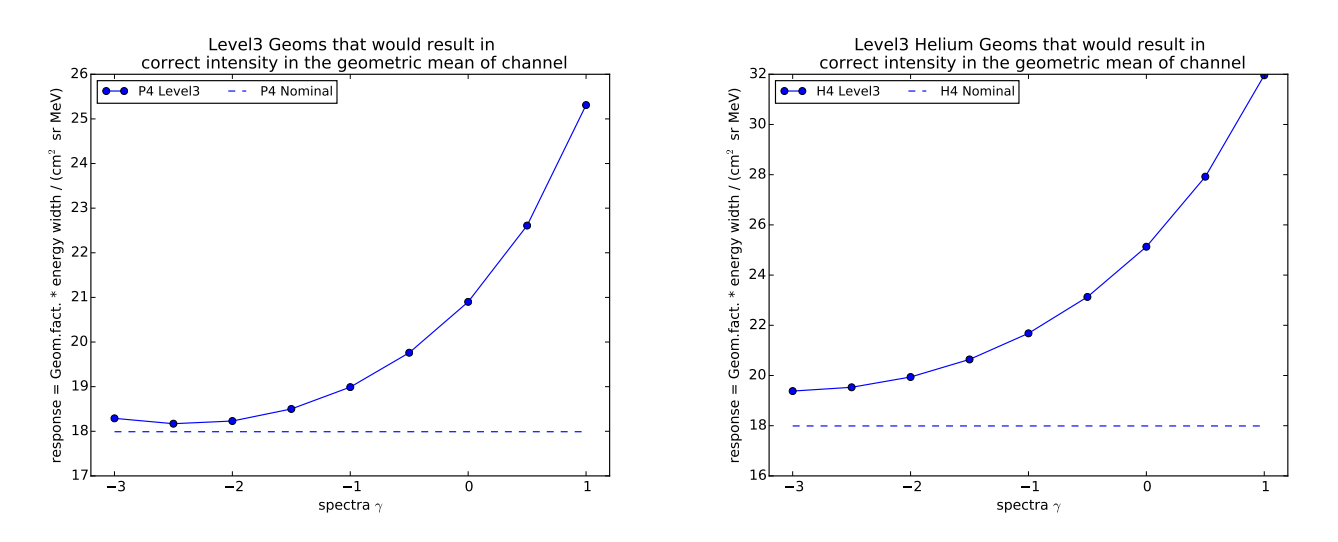

<span id="page-6-1"></span>Figure 9: Proton (left) and helium (right) response factors that would result in the correct intensity in the geometric mean of channel.

- $\sum_{n_x}$ : the sum over all PHA words in the related box (as defined above)
- $w_{fact}(n)$ : ratio of total coincidence counts to number of PHA words for this minute and coincidence
- R<sub>x</sub>: response as given above (in units of  $(\text{cm}^2 \text{ sr s MeV/nuc})^{-1}$ ))
- $t_{acc}$ : accumulation time (i.e. 59.953 seconds)

#### <span id="page-6-0"></span>2.4 Comparison with Nominal Data Products

Figure [10](#page-6-2) shows a comparison between Level3 and nominal intensities of the P4 and H4 channels, respectively. From the figures it is evident that the new level3 intensities are compareable to the nominal data product for both, protons and helium particles. The deviation between the H4 channels at higher intensities (i.e. nominal intensities are higher than the level3 intensities) can be explained by protons mistakenly being identified as helium particles in the nominal data product.

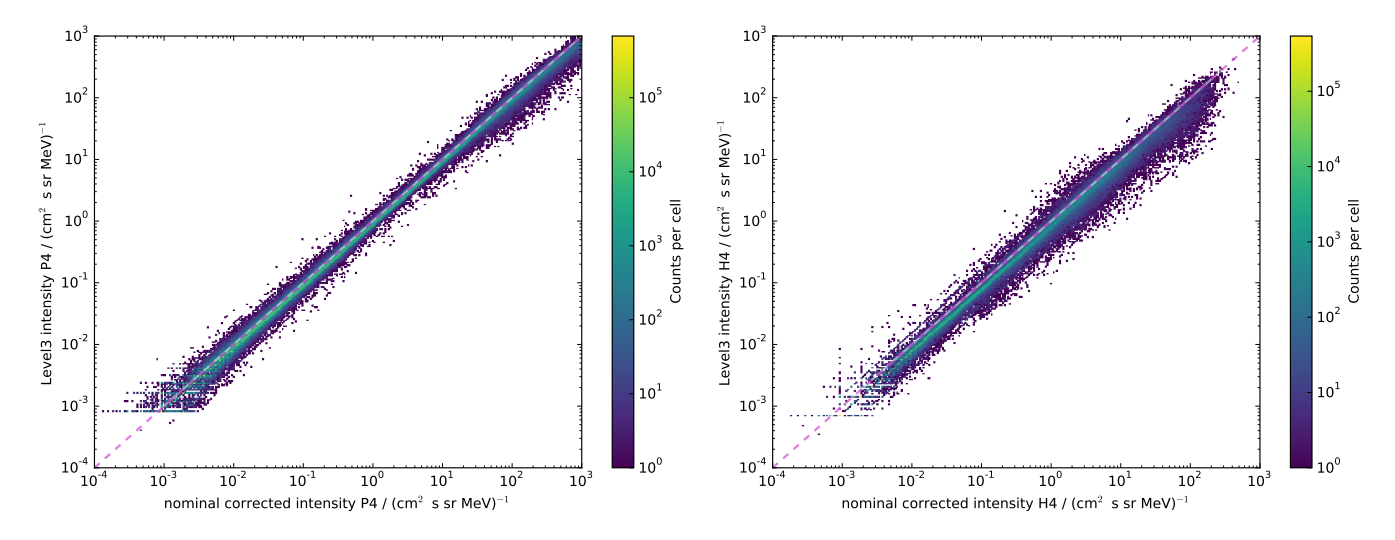

<span id="page-6-2"></span>Figure 10: Comparison between nominal (Level2 data corrected using the \*.kor files) and level3 intensities in the P4 (left) and H4 (right) channel for the entire mission.

## <span id="page-7-0"></span>3 A B C ¬F coincidence

### <span id="page-7-1"></span>3.1 Particle Identification

In this chapter we restrict our analysis to the coincidence  $A \wedge B \wedge C \wedge \neg F$ . We define two quantities depending on  $E_A$ ,  $E_B$  and  $E_C$ , the energy losses in detector A, B and C, respectively:

<span id="page-7-4"></span>
$$
\kappa := (2 \cdot E_A - E_B)/(2 \cdot E_A + E_B) \tag{5}
$$

and

<span id="page-7-3"></span>
$$
\lambda := E_A + E_B + E_C \tag{6}
$$

Figure [11](#page-7-2) shows  $\lambda$  as a function of  $\kappa$  for more than 20 years of data. Clearly, the tracks of protons and helium can be seen as indicated by the text in the figure. Note that the positions of the particles is in agreement to estimations via the Bethe-Bloch equation, e.g. protons with energies from 8 to 25 MeV are depositing their entire energy in detectors A to C while the energy losses per pathlength in detector A and B are converging with higher energies (8 MeV protons are at the lower left (white square), protons with 25 MeV at the center on top of the proton population (white circle)). Protons with energies between 25 and 53 MeV are depositing an increasing amount of energy in detectors D and E and hence, according to the Bethe-Bloch equation, the energy loss in detectors A to C is decreasing (53 MeV protons deposit about 8.1 MeV in detectors A to C (white triangle)).

In order to define boxes, we can restrict our analysis to data around the proton and helium tracks as seen in figure [12.](#page-8-0) Based on these histograms, we can define thresholds (boxes) for proton and helium identification:

#### Proton selection criteria:

Helium selection criteria:

•  $-0.35 < \kappa < 0.15$ 

•  $-0.35 < \kappa < 0.15$ • 29.5 MeV <  $\lambda$  < 110 MeV

- 
- 7.8 MeV  $< \lambda < 27.5$  MeV
	- 1995:342 2017:365 --- coincidences 1,2,3,5,6,7,9,10,11 10 6  $10<sup>2</sup>$ helium 10 5  $\mathsf{E}_A$  + $\mathsf{E}_B$  + $\mathsf{E}_C$  / MeV ēJ Counts per cell  $10<sup>4</sup>$ proton Counts per  $10^1$  $10<sup>3</sup>$  $10<sup>2</sup>$ electron  $10<sup>1</sup>$  $10<sup>0</sup>$  $10<sup>0</sup>$ 1.0 0.5 0.0 0.5 1.0  $(2*E_A - E_b)/(2*E_A + E_B)$

<span id="page-7-2"></span>Figure 11:  $\lambda$  (equation [6\)](#page-7-3) as function of  $\kappa$  (equation [5\)](#page-7-4) for more than 20 years of data. The white square, circle and triangle represent calculations based on the Bethe-Bloch equation for protons with 8, 25 and 53 MeV, respectively.

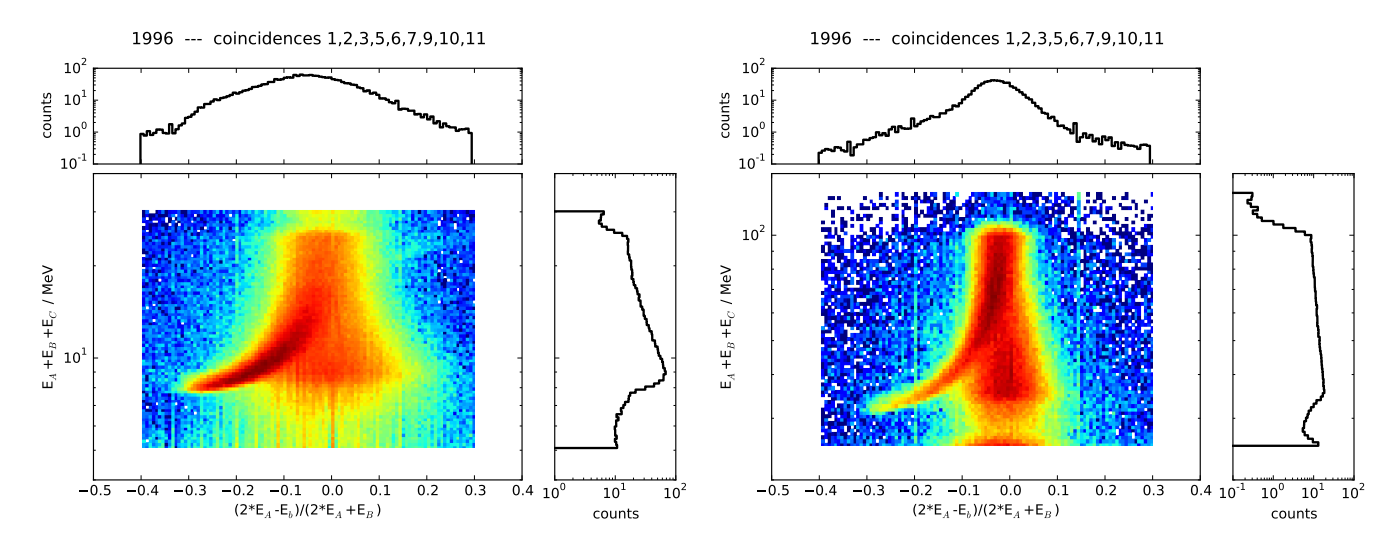

<span id="page-8-0"></span>Figure 12:  $\lambda$  (equation [6\)](#page-7-3) as a function of  $\kappa$  (equation [5\)](#page-7-4) in 1996, restricted to data around the proton (left) and helium (right) track

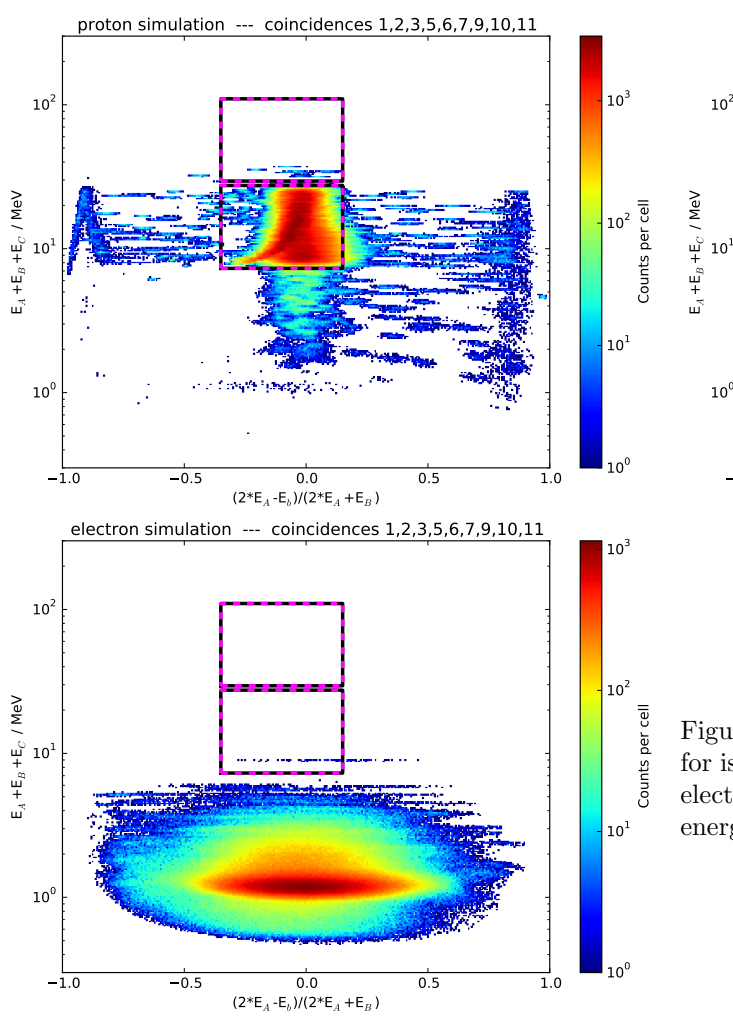

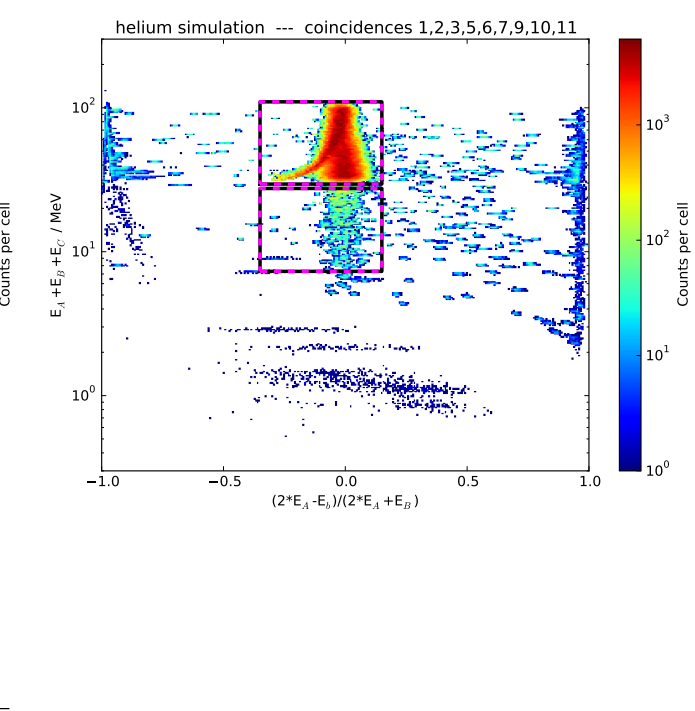

<span id="page-8-1"></span>Figure 13:  $\lambda$  (equation [6\)](#page-7-3) as a function of  $\kappa$  (equation [5\)](#page-7-4) for isotropic proton (upper left), helium (upper right) and electron (lower left) simulations (intensity independent of energy)

Figure [13](#page-8-1) shows  $\lambda$  as a function of  $\kappa$  for proton, helium and electron simulations, respectively. Simulations have been performed for isotropic fluxes with an energy independent intensity. The magenta-black boxes present the thresholds for proton and helium identification as defined above. From these results we can conclude that the majority of protons and helium particles are in their designated boxes while an electron contribution is surpressed.

### <span id="page-9-0"></span>3.2 Energy Determination

For the determination of the total kinetic energy of a measured particles, we define

<span id="page-9-3"></span>
$$
\mu := E_A + E_B \tag{7}
$$

Figure [14](#page-9-1) shows the total energy (as simulated) as a function of the resulting energy deposit  $\mu$  for protons (left) and helium (right). The black-magenta lines delimit the energy ranges of the channels P8, P25, P41 and H8, H25, H41, respectively.

Figure [15](#page-9-2) shows the normalized histrograms of  $\mu$  for protons and helium restricted to the nominal energy ranges of P8, P25, P41 and Int or H8, H25, H41 and Int., respectively (blue, green, red and teal lines). The intersection of the histrograms are used as thresholds between the different energy channels. In conclusion, boxes for  $\kappa$  and  $\lambda$  (equations [5](#page-7-4) and [6\)](#page-7-3) are used for the identification of proton and helium particles while the energy deposition  $\mu$  (equation [7\)](#page-9-3) is used in order to destinguish between different energy channels:

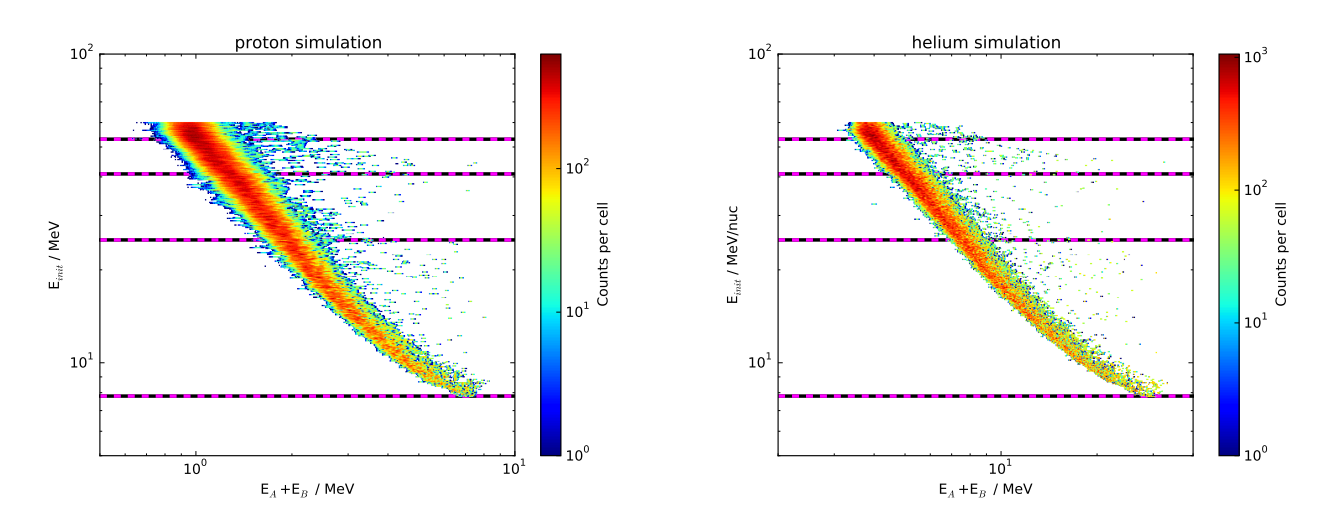

<span id="page-9-1"></span>Figure 14: Total energy as function of the resulting energy deposit  $\mu$  (equation [7\)](#page-9-3) for an isotropic proton (left) and helium (right) simulation (intensity independent of energy)

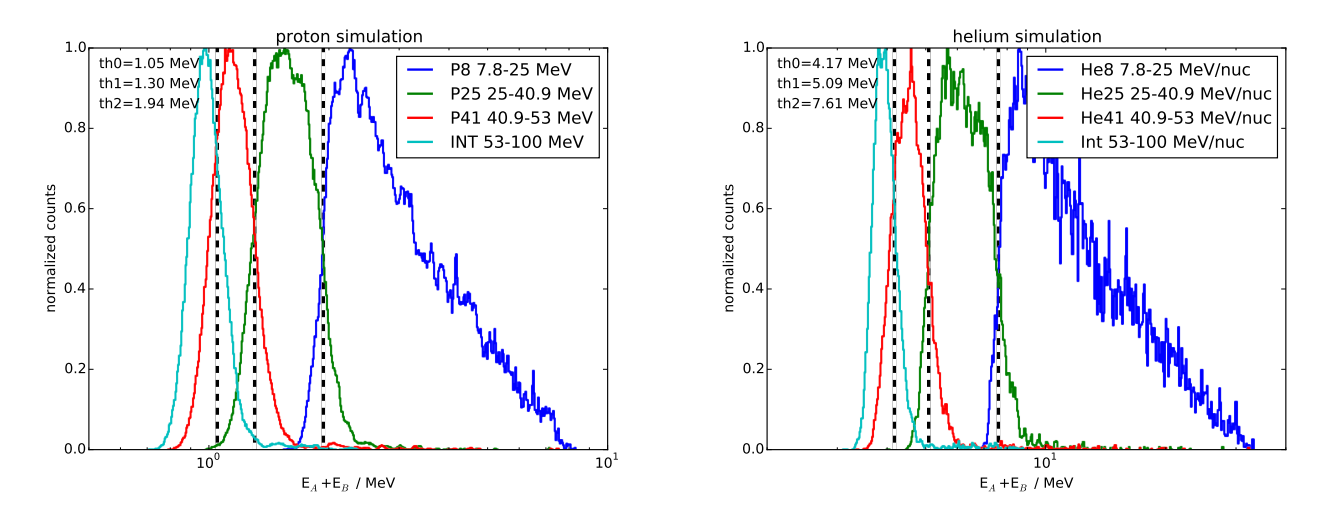

<span id="page-9-2"></span>Figure 15: Normalized histograms of the resulting energy deposit  $\mu$  for an isotropic proton (left) and helium (right) simulation (intensity independent of energy) for the nominal energy ranges of P8, P25, P41 and H8, H25, H41, respectively (blue, green, red and teal lines).

Proton selection criteria:

- $-0.35 < \kappa < 0.15$
- 7.8 MeV  $< \lambda < 27.5$  MeV
- energy thresholds:
	- P8:  $\mu > 1.94$  MeV
	- P25: 1.94 MeV >  $\mu$  > 1.30 MeV
	- P41: 1.30 MeV >  $\mu$  > 1.05 MeV

## <span id="page-10-0"></span>3.3 Response Factor

Helium selection criteria:

- $-0.35 < \kappa < 0.15$
- 29.5 MeV  $< \lambda < 110$  MeV
- energy thresholds:
	- H8:  $\mu > 7.61$  MeV
	- $-$  H25: 7.61 MeV  $> \mu > 5.09$  MeV
	- H41: 5.09 MeV >  $\mu$  > 4.17 MeV

In order to calculate the intensity of a given particle type from the measured count rate, the geometry factor has to be calculated. The energy dependent geometry factor is also called response function. In order to calculate differential intensities (i.e. in units of  $(cm^2 \text{ sr s } MeV)^{-1}$ ), the energy range of a channel has to be taken into account as well. This factor can be interpreted as product of geometry factor and energy width of a channel or - for a non-ideal detector - as integration of the response function. In the following, the corresponding factor is called response factor.

The response functions for protons and helium are shown in figure [16](#page-10-1) for the new Level3 selection as well as the nominal responses. As expected and well known, the nominal responses are almost ideal box-shaped for both protons and helium. While similar in the total amplitude, the responses of the Level3 selection defined in the previous chapter show a significant higher overlap between the different channels due to the energy determination based on thresholds in  $\mu$  (equation [7,](#page-9-3) see e.g. figure [15\)](#page-9-2). In the following, the response functions for the level3 selection have to be quantified.

To illustrate common issues with the response of channels with rather wide energy coverage, figure [17](#page-11-0) shows several simulated power-laws (solid lines) as well as the resulting intensities in the nominal proton (left) and helium (right) channels. For an ideal detector, the intensity of a channel would agree with the intensity of the simulated spectra at a given energy, independent on the spectral shape. However, due to the broad energy range of the channels the exact energy at which the channel intensities equals the one of the input spectra changes as a function of the spectral shape (i.e. the power-law index  $\gamma$ ). Due to the finite responses of the channels to energies lower/higher than the ideal response (see tails in the nominal response function in figure [16\)](#page-10-1) the channel intensities can be even lower/higher than the minimum/maximum intensities simulated in the nominal energy range.

In order to account for this issue and to calculate valid response factors and reasonable systematic uncertainties, simulations with several power-laws have been evaluated with the Level3 selection criteria as defined above. Based on the counts in these artificial data sets, the response factors that would result in intensities in the level3 selection that would match the simulated intensities at the geometric mean of the energy in the channel have been calculated. Figure [18](#page-11-1) shows these respons factors for proton (left) and helium (right) simulations as a function of the power-law index  $\gamma$ . Reasonable values for the response factors and their systematic uncertainties are than given by the mean as well as the standard deviation of these factors. The factors are also calculated for the ring-off mode (i.e. only the inner segments of A and B are active).

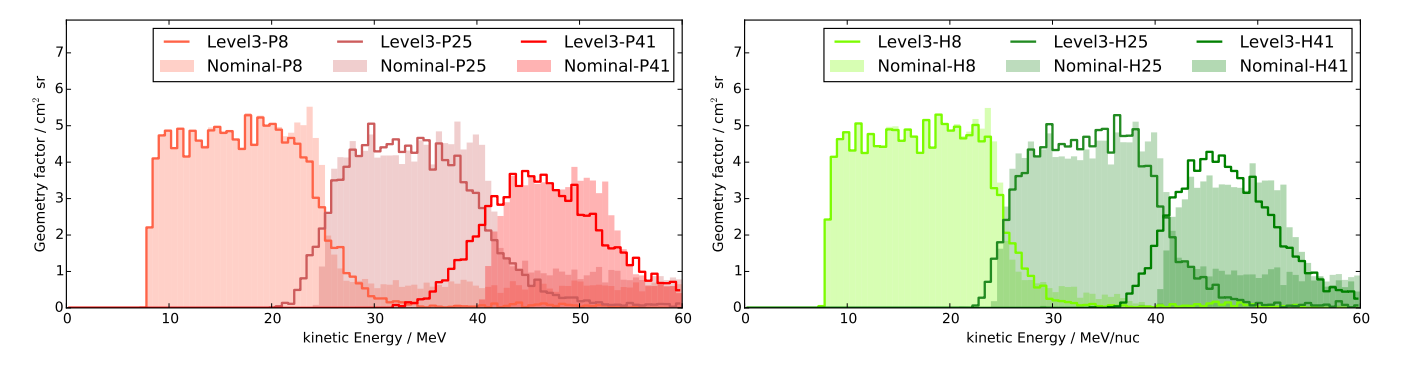

<span id="page-10-1"></span>Figure 16: Nominal and Level3 response functions for protons (left) and helium (right).

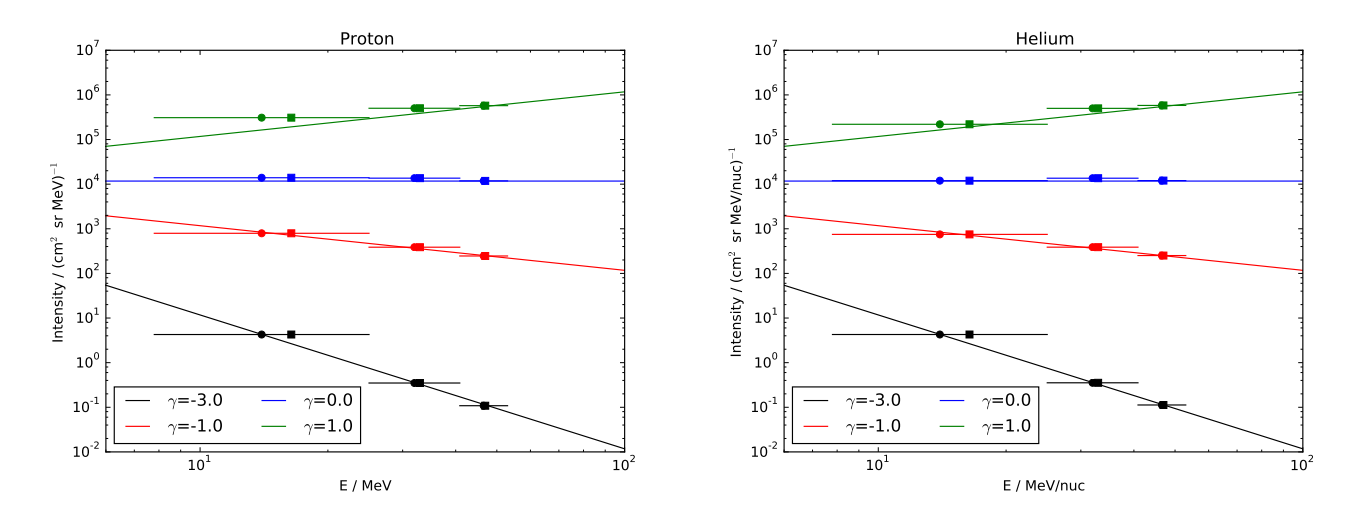

<span id="page-11-0"></span>Figure 17: Simulated power-law spectra and the resulting intensities in the nominal channels (arithmetic and geometric means as squares and circles) for protons (left) and helium (right).

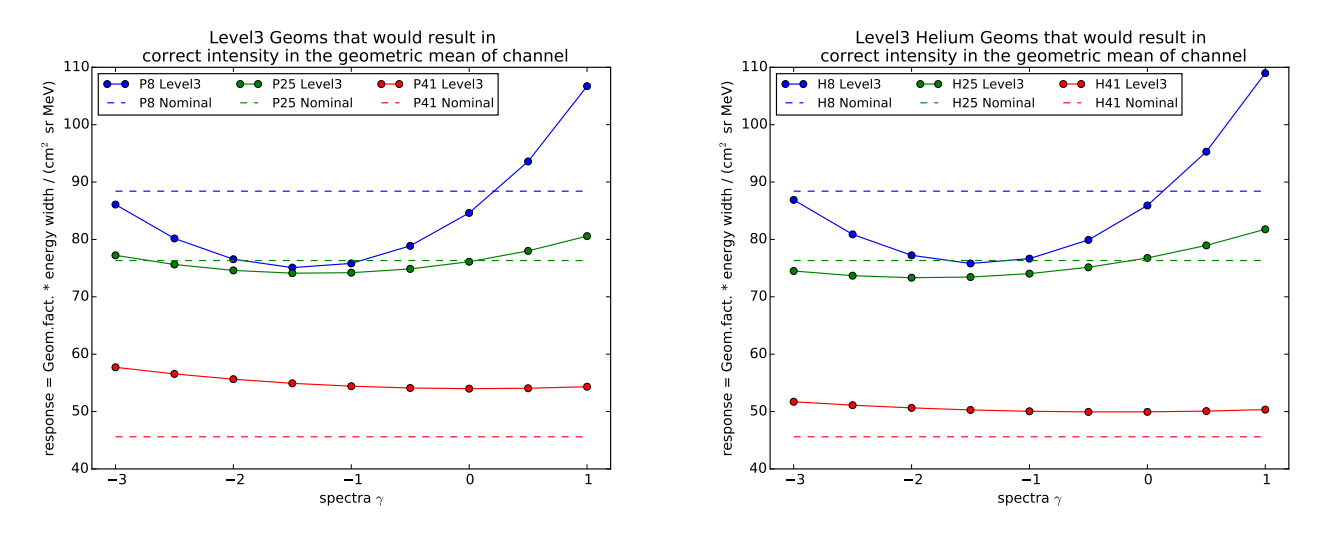

<span id="page-11-1"></span>Figure 18: Proton (left) and helium (right) response factors that would result in the correct intensity in the geometric mean of channel.

Response Factor in nominal observation mode:

- P8:  $(84.17 \pm 9.75)$  cm<sup>2</sup> sr MeV
- P25:  $(76.15 \pm 2.01)$  cm<sup>2</sup> sr MeV
- P41:  $(55.08 \pm 1.23)$  cm<sup>2</sup> sr MeV
- H8:  $(85.28 \pm 10.23)$  cm<sup>2</sup> sr MeV
- H25:  $(75.74 \pm 2.75)$  cm<sup>2</sup> sr MeV
- H41:  $(50.46 \pm 0.57)$  cm<sup>2</sup> sr MeV

Response Factor in ring-off mode (i.e. only the inner segments of A and B are active):

- P8:  $(3.03 \pm 0.31)$  cm<sup>2</sup> sr MeV/nuc
- P25:  $(2.75 \pm 0.22)$  cm<sup>2</sup> sr MeV/nuc
- P41:  $(2.07 \pm 0.19)$  cm<sup>2</sup> sr MeV/nuc
- H8:  $(2.94 \pm 0.26)$  cm<sup>2</sup> sr MeV/nuc
- H24:  $(2.72 \pm 0.17)$  cm<sup>2</sup> sr MeV/nuc
- H41:  $(1.86 \pm 0.19)$  cm<sup>2</sup> sr MeV/nuc

Thus, the intensity  $I_x$  (in units of  $(\text{cm}^2 \text{ sr s MeV/nuc})^{-1}$ ) for a given channel x is given by

$$
I_x = \frac{1}{R_x} \cdot \frac{1}{t_{acc}} \sum_{n_x} w_{fact}(n) \tag{8}
$$

with

- $\sum_{n_x}$ : the sum over all PHA words in the related box (as defined above)
- $w_{fact}(n)$ : ratio of total coincidence counts to number of PHA words for this minute and coincidence
- R<sub>x</sub>: response as given above (in units of  $(\text{cm}^2 \text{ sr s MeV/nuc})^{-1}$ ))
- $t_{acc}$ : accumulation time (i.e. 59.953 seconds)

### <span id="page-12-0"></span>3.4 Comparison with Nominal Data Products

Figure [19](#page-12-1) shows comparisons between Level3 and nominal intensities of the P8 and H8 channels, respectively. From the figures it is evident that the new level3 intensities are compareable to the nominal data product for the protons. The deviation between the H8 channels (i.e. nominal intensities are higher than the level3 intensities) can be explained by protons mistakenly being identified as helium particles in the nominal data product. The level3 intensities of higher energy channels (P25, P41, H25 and H41) are not compared to the nominal data products due to limited amount of data available for the nominal data products (the instrument was switched into failure mode E as early as October 31, 1996).

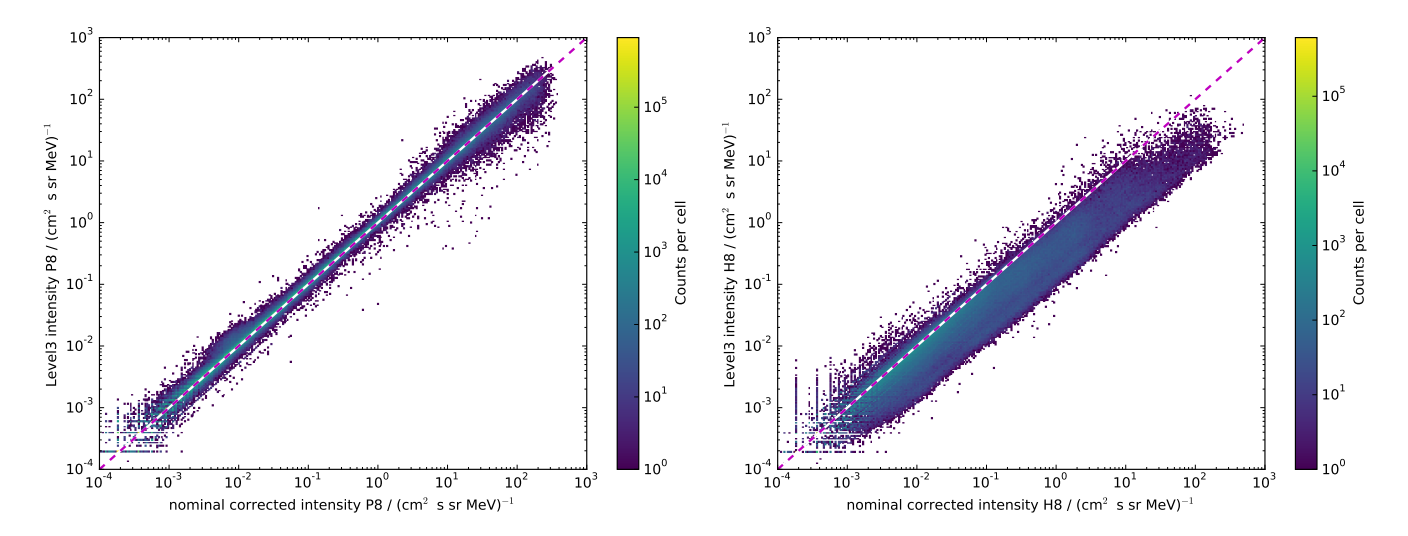

<span id="page-12-1"></span>Figure 19: Comparison between nominal (Level2 data corrected using the \*.kor files) and level3 intensities in the P8 (left) and H8 (right) channel for the entire mission.

## <span id="page-13-0"></span>4 Comparison with Data from other Missions

In order to validate the level3 intensities, comparisons to several instrument with similar energy ranges have been performed. These comparisons include all proton and helium channels for several different time resolutions (from 1 minute up to 1 hour). The reference measurements are from GOES/EPS (channels P4, P8), ACE/SIS (H4, H8, H25) and SOHO/ERNE (P25, P41, H25, H41).

### <span id="page-13-1"></span>4.1 GOES/EPS (P4, P8)

Figures [20](#page-13-2) and [21](#page-13-3) show comparisons of the Level3 P4 intensity with the GOES11/EPS intensities in a similar energy window for 1 and 5 minute resolution, respectively. The figures on the left hand side show a direct comparison between the intensities, those on the right hand side shows the differences of both intensities divided by the uncertainties of the EPHIN data. Figures [22](#page-14-2) and [23](#page-14-3) show the same analysis for the P8 channel in comparison the GOES11/EPS intensities in a slightly lower energy window. Data has been taken from the entire GOES11 mission starting in 2000 till 2011 with several data gaps. In addition to an overall agreement, the significant better sensitivity (lower background) for EPHIN is clearly pronounced.

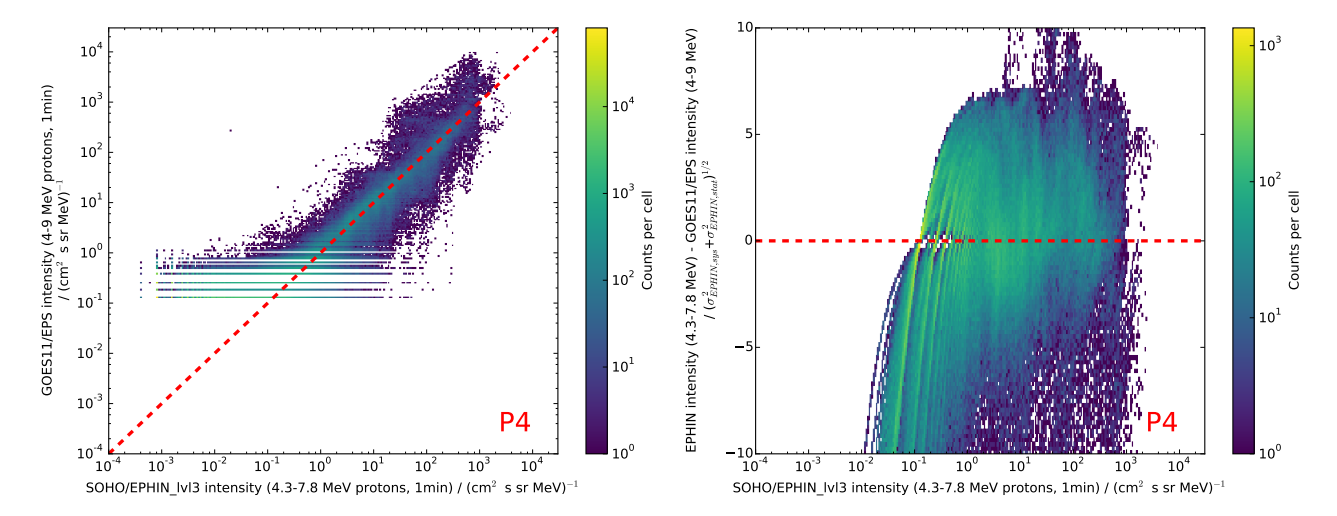

<span id="page-13-2"></span>Figure 20: Comparison between Level3 P4 intensity and GOES11/EPS proton intensities in a similar energy window (1 minute time resolution). On the right hand side, the deviation between both data sets are shown in units of the Level3 uncertainties.

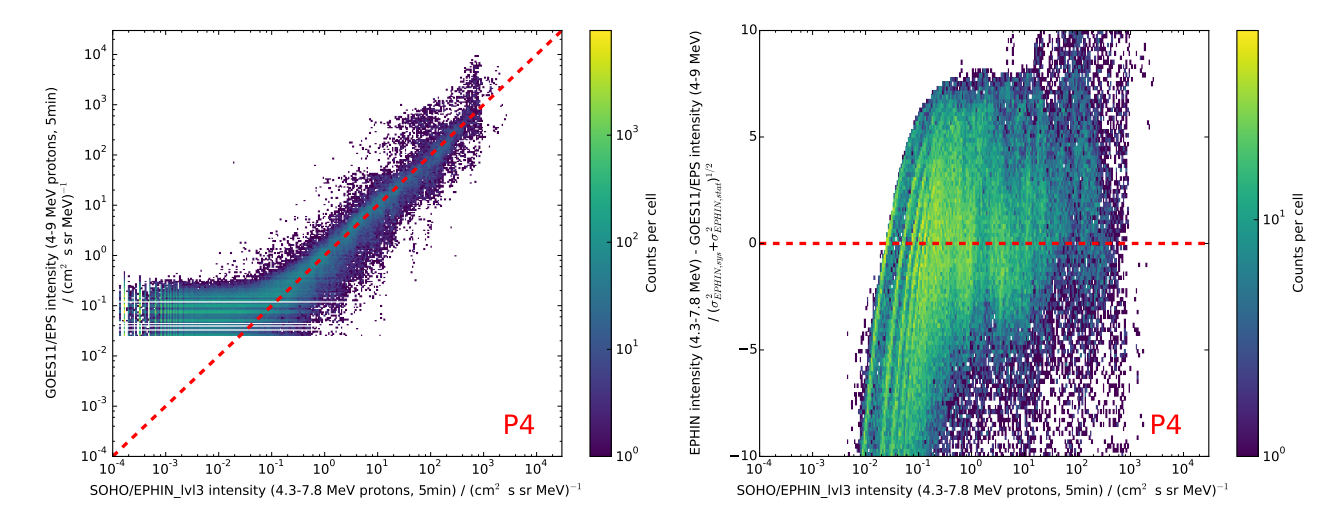

<span id="page-13-3"></span>Figure 21: Comparison between Level3 P4 intensity and GOES11/EPS proton intensities in a similar energy window (5 minute time resolution). On the right hand side, the deviation between both data sets are shown in units of the Level3 uncertainties.

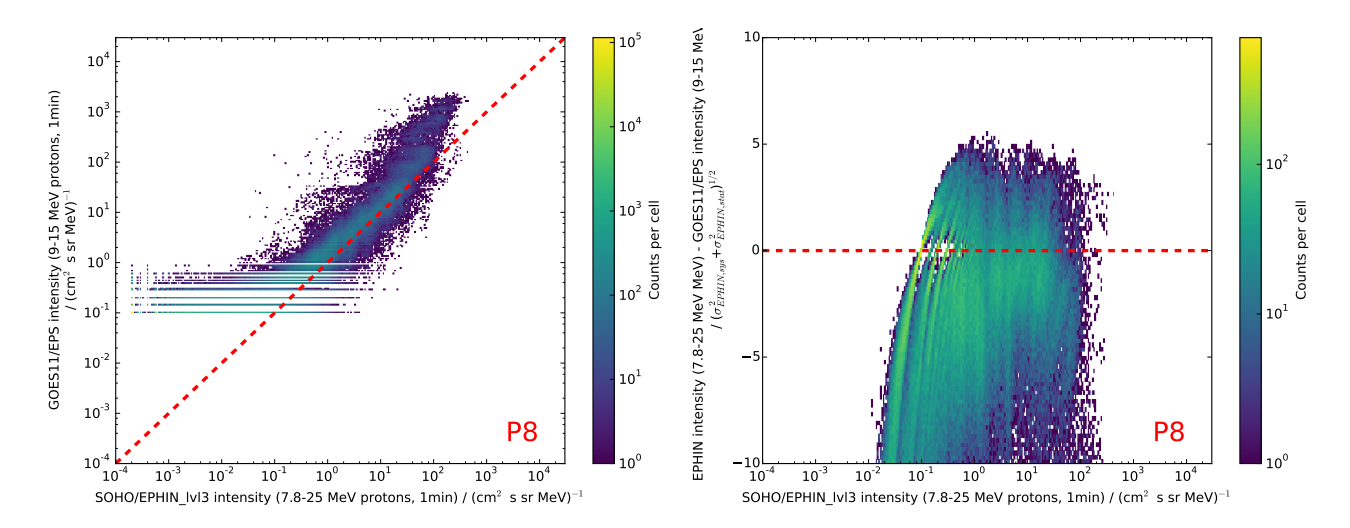

<span id="page-14-2"></span>Figure 22: Comparison between Level3 P8 intensity and GOES11/EPS proton intensities in a slightly lower energy window (1 minute time resolution). On the right hand side, the deviation between both data sets are shown in units of the Level3 uncertainties.

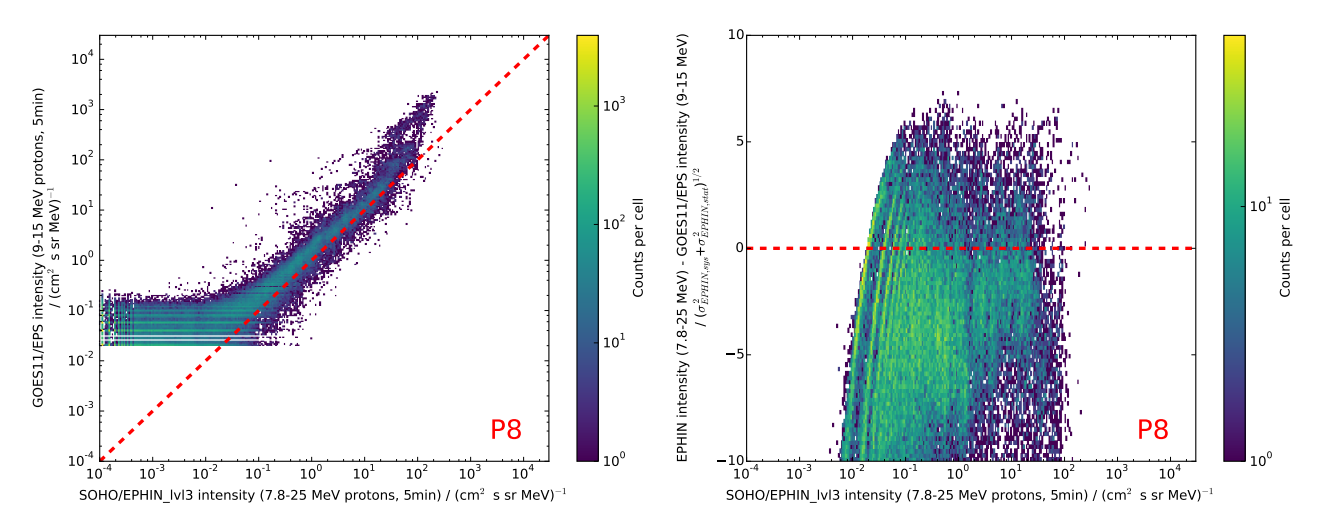

<span id="page-14-3"></span>Figure 23: Comparison between Level3 P8 intensity and GOES11/EPS proton intensities in a slightly lower energy window (5 minute time resolution). On the right hand side, the deviation between both data sets are shown in units of the Level3 uncertainties.

### <span id="page-14-0"></span>4.2 ACE/SIS (H4, H8, H25)

Figures [24](#page-15-1) till [27](#page-16-0) show comparisons of the Level3 H4, H8 and H25 hourly averaged intensities with ACE/SIS Helium intensities in similar energy windows, respectively. The figures on the left hand side show a direct comparison between the intensities, those on the right hand side shows the differences of both intensities divided by the uncertainties of the EPHIN data. Data has been taken from 1997 till 2018 for figures [24](#page-15-1) till [26](#page-16-1) while figure [27](#page-16-0) shows data untill end of 2015. Both instruments show remarkable similar intensities although it has to be noted that the comparison below  $10^{-4}$  (cm<sup>2</sup> s sr MeV/nuc)<sup>-1</sup> is limited by statistical uncertainties.

#### <span id="page-14-1"></span>4.3 SOHO/ERNE (P25, P41, H25, H41)

Figures [28](#page-16-2) till [33](#page-18-0) show comparisons of the Level3 P25, P41, H25 and H41 intensities with the SO-HO/ERNE intensities in a similar energy window for 1 minute resolution, respectively. Data has been taken from 1996 (starting at day of year 152 due to ERNE caveats) till the end of 2000. In addition to an overall agreement, a dead-time issue for ERNE is clearly pronounced.

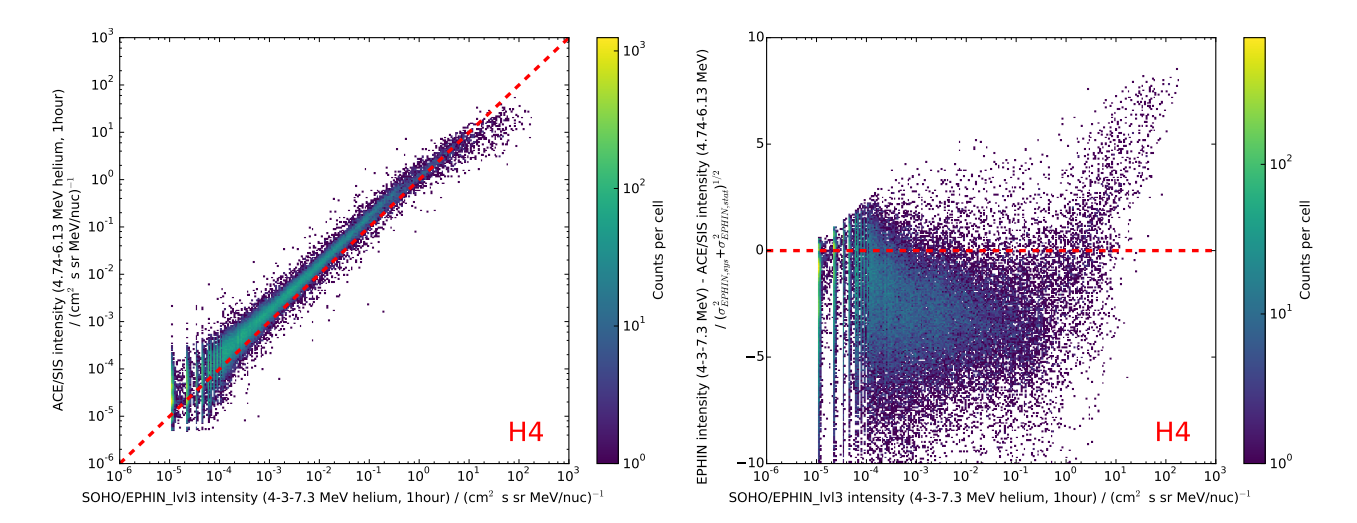

<span id="page-15-1"></span>Figure 24: Comparison between Level3 H4 intensity and ACE/SIS Helium intensities in a similar energy window (1 hour time resolution). On the right hand side, the deviation between both data sets are shown in units of the Level3 uncertainties.

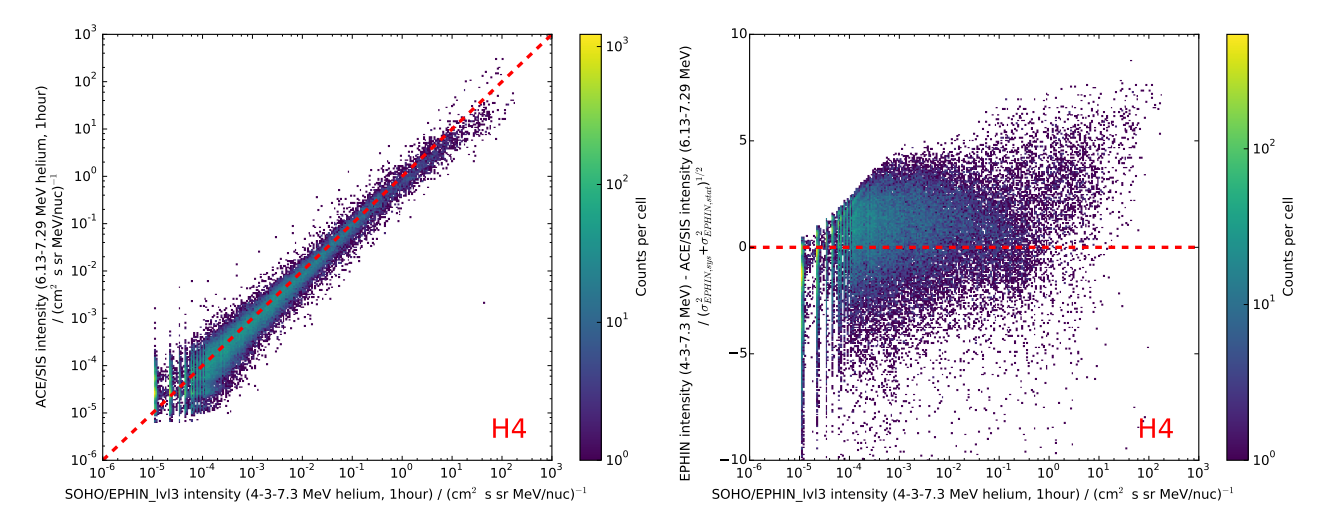

Figure 25: Comparison between Level3 H4 intensity and ACE/SIS Helium intensities in a similar energy window (1 hour time resolution). On the right hand side, the deviation between both data sets are shown in units of the Level3 uncertainties.

#### <span id="page-15-0"></span>4.4 Comparison results

Figure [34](#page-19-0) shows the differences of intensities between EPHIN and other missions in units of EPHIN uncertainties (red). The black curves indicate normal distributions with 1, 2 and 3  $\sigma$  respectively. Since all measurements are comparable to these distributions, the uncertainties as derived in sections [2](#page-3-0) and [3](#page-7-0) are in the correct order of magnitude.

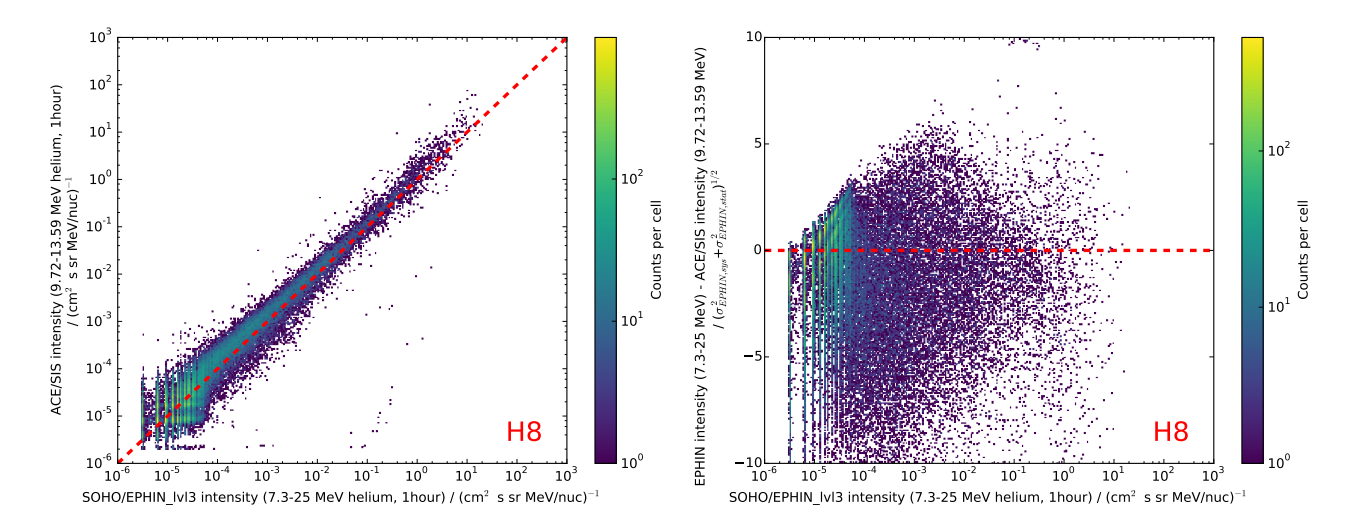

<span id="page-16-1"></span>Figure 26: Comparison between Level3 H8 intensity and ACE/SIS Helium intensities in a similar energy window (1 hour time resolution). On the right hand side, the deviation between both data sets are shown in units of the Level3 uncertainties.

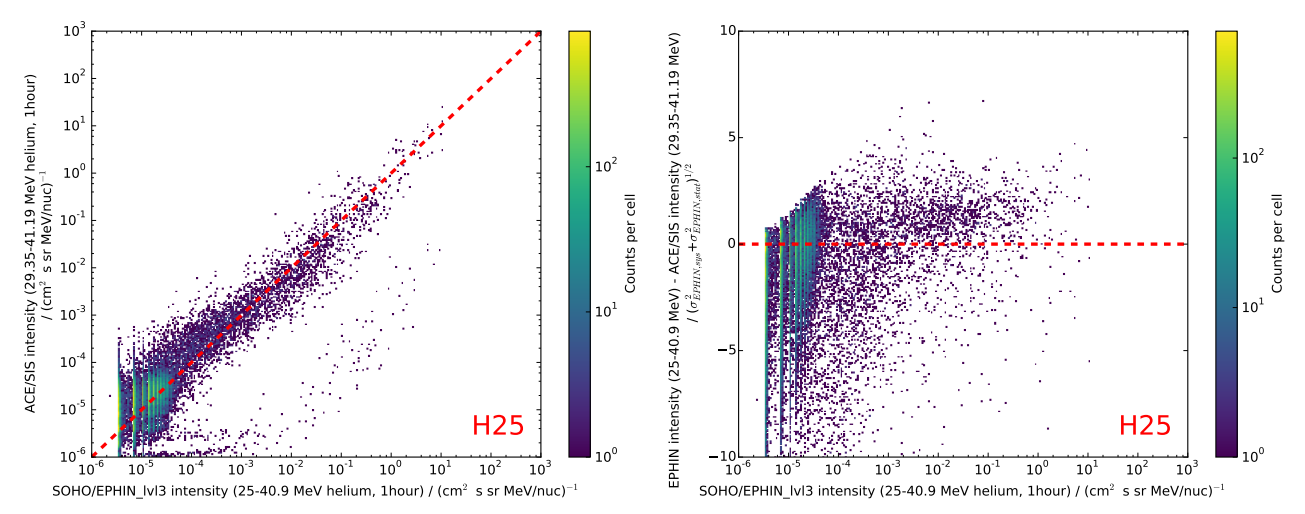

<span id="page-16-0"></span>Figure 27: Comparison between Level3 H25 intensity and ACE/SIS Helium intensities in a similar energy window (1 hour time resolution). On the right hand side, the deviation between both data sets are shown in units of the Level3 uncertainties.

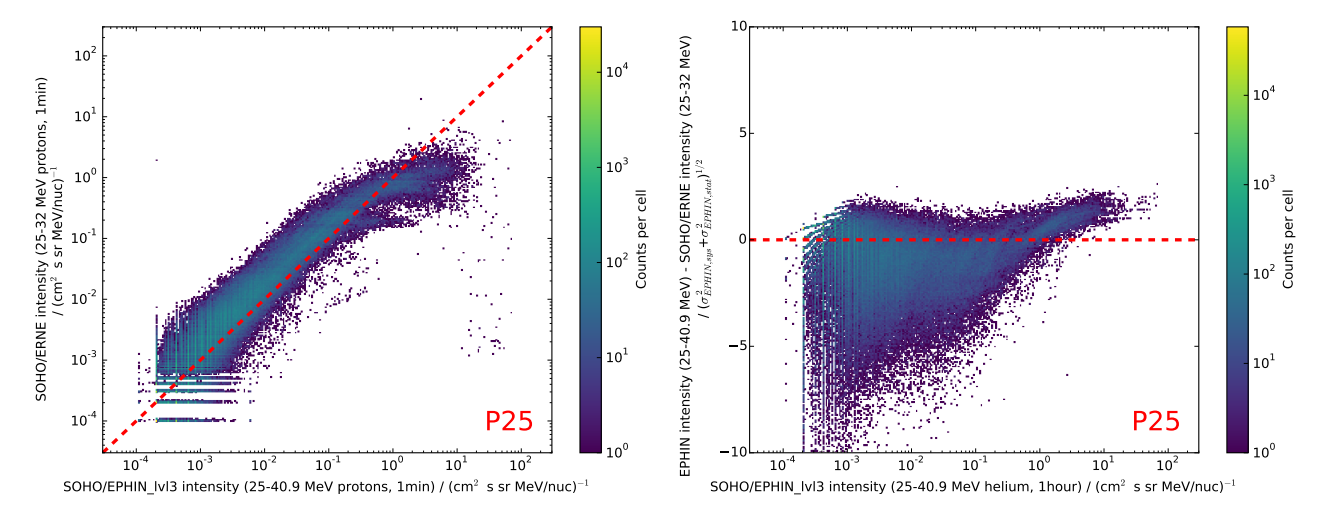

<span id="page-16-2"></span>Figure 28: Comparison between Level3 P25 intensity and SOHO/ERNE proton intensities in a similar energy window (1 minute time resolution). On the right hand side, the deviation between both data sets are shown in units of the Level3 uncertainties.

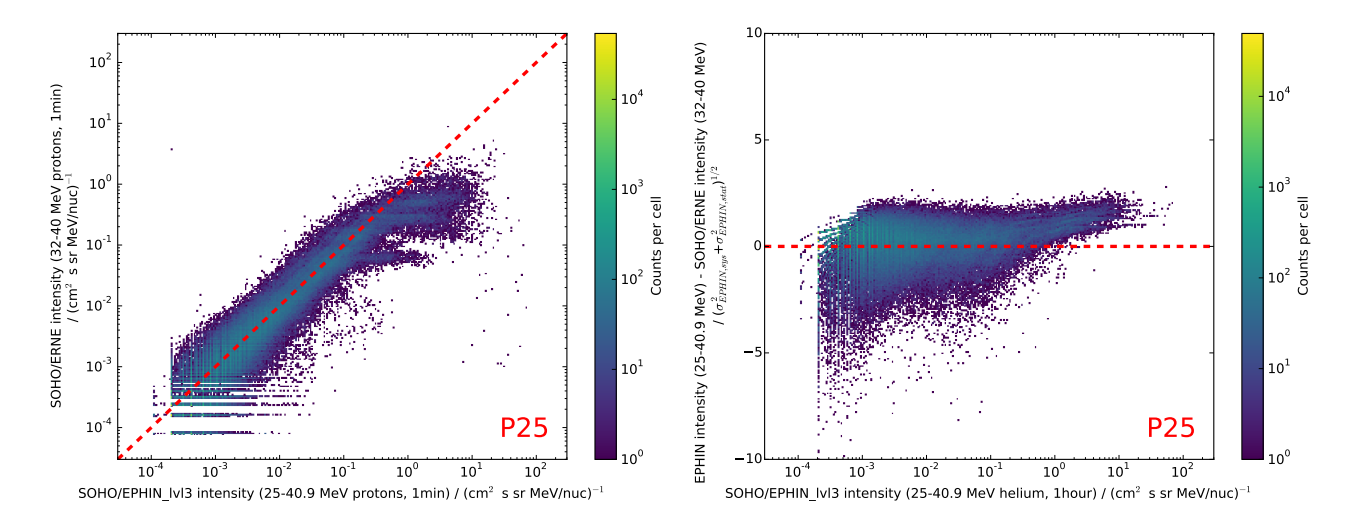

Figure 29: Comparison between Level3 P25 intensity and SOHO/ERNE proton intensities in a similar energy window (1 minute time resolution). On the right hand side, the deviation between both data sets are shown in units of the Level3 uncertainties.

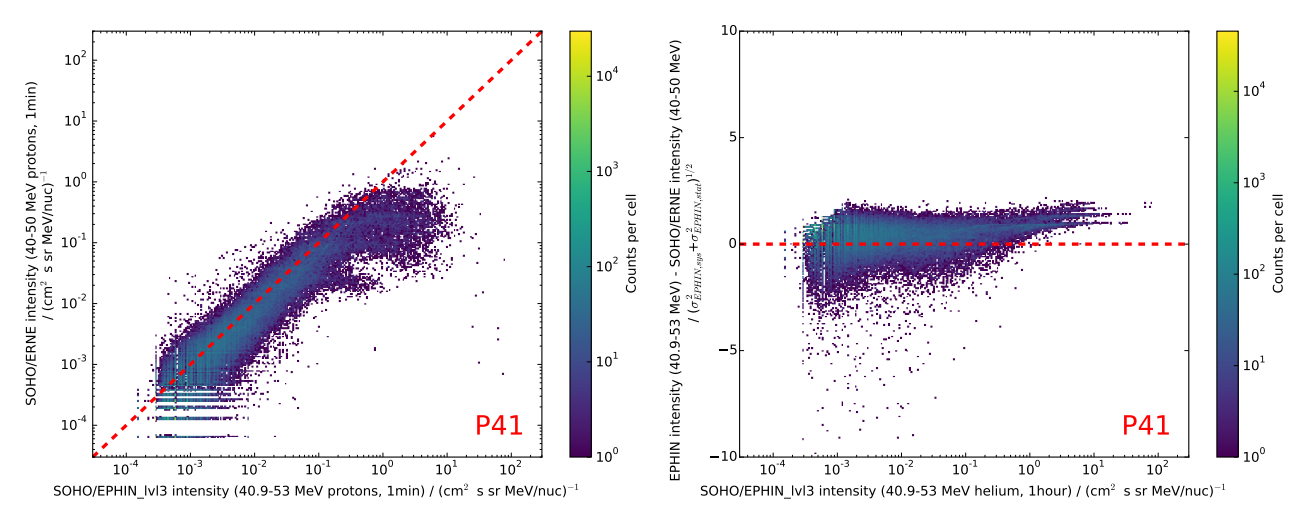

Figure 30: Comparison between Level3 P41 intensity and SOHO/ERNE proton intensities in a similar energy window (1 minute time resolution). On the right hand side, the deviation between both data sets are shown in units of the Level3 uncertainties.

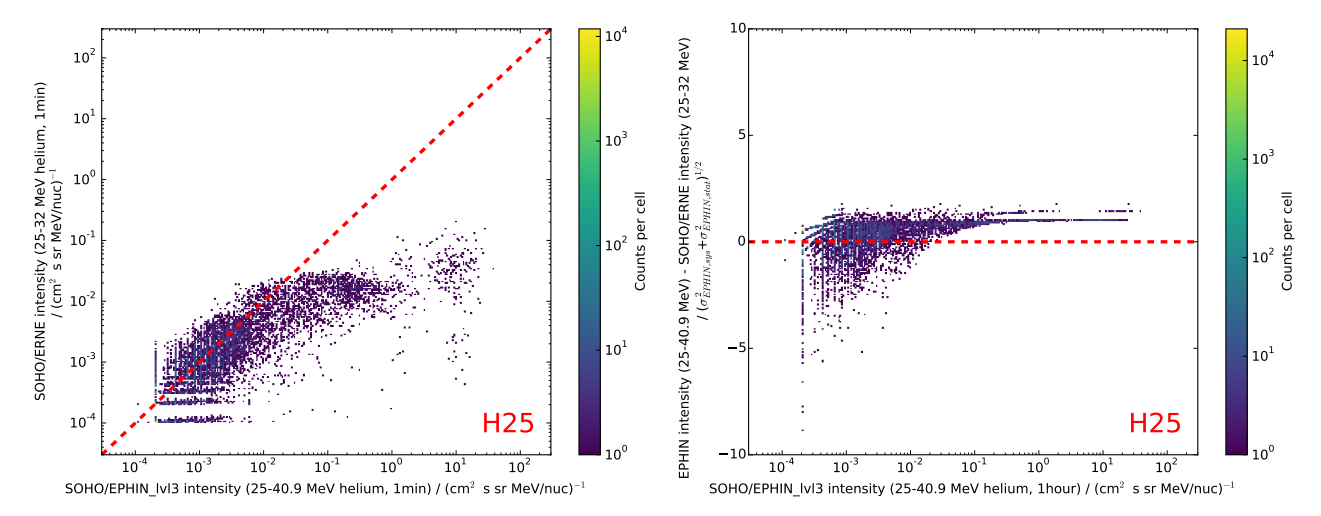

Figure 31: Comparison between Level3 H25 intensity and SOHO/ERNE helium intensities in a similar energy window (1 minute time resolution). On the right hand side, the deviation between both data sets are shown in units of the Level3 uncertainties.

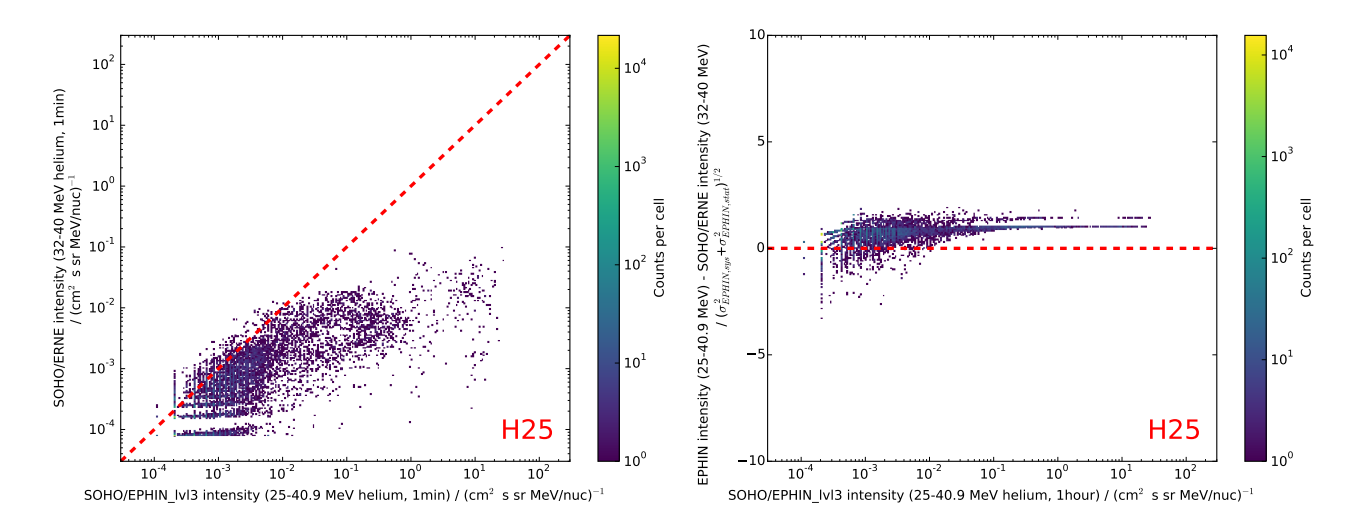

Figure 32: Comparison between Level3 H25 intensity and SOHO/ERNE helium intensities in a similar energy window (1 minute time resolution). On the right hand side, the deviation between both data sets are shown in units of the Level3 uncertainties.

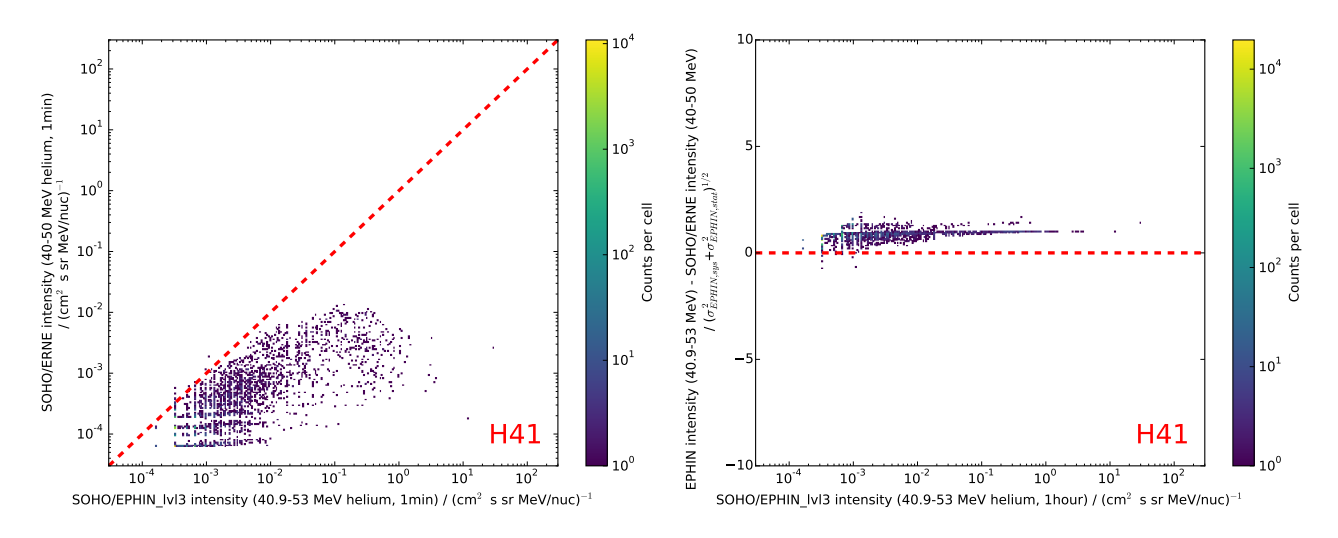

<span id="page-18-0"></span>Figure 33: Comparison between Level3 H41 intensity and SOHO/ERNE helium intensities in a similar energy window (1 minute time resolution). On the right hand side, the deviation between both data sets are shown in units of the Level3 uncertainties.

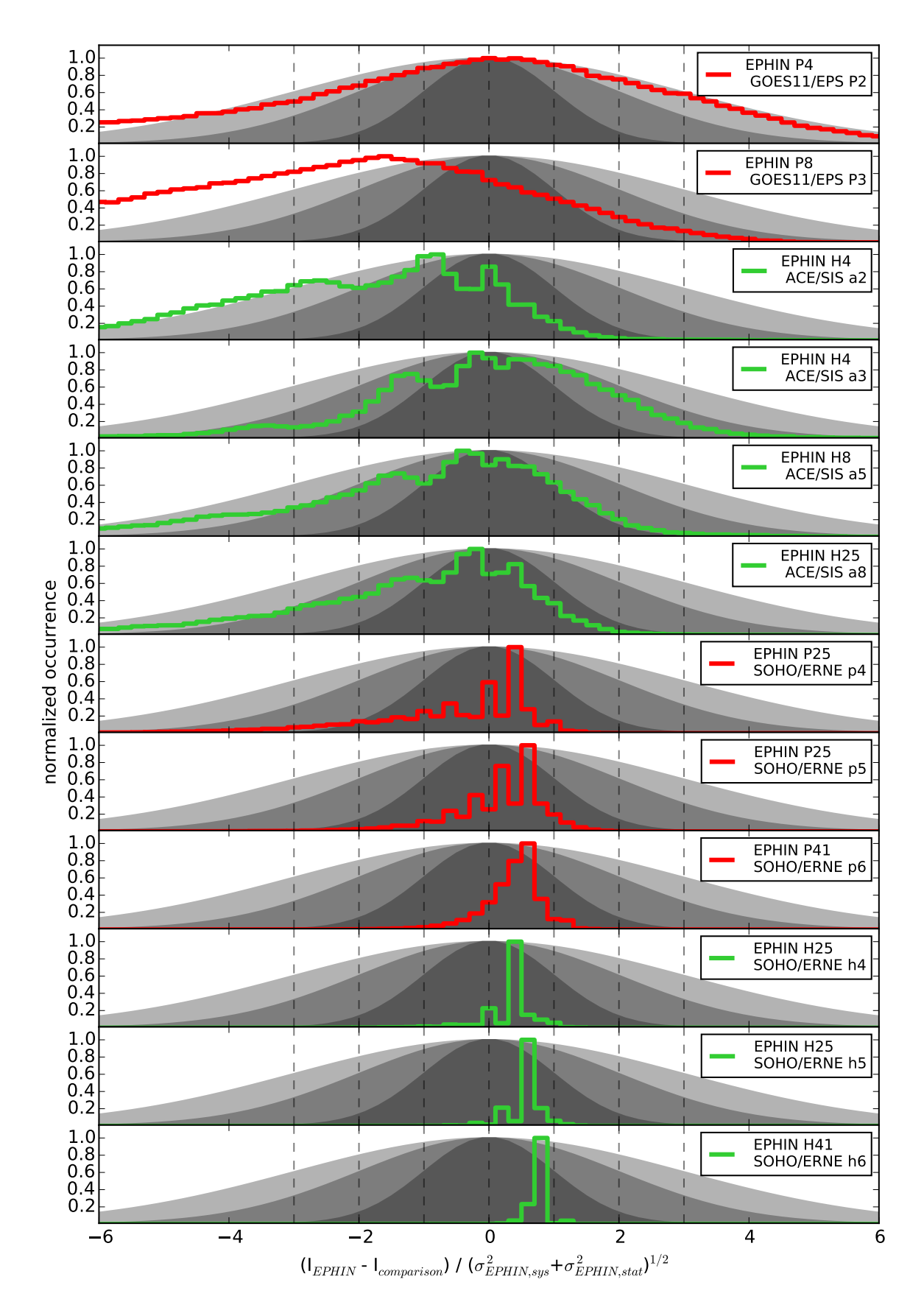

<span id="page-19-0"></span>Figure 34: Differences of intensities between EPHIN and other missions in units of EPHIN uncertainties (protons in red, helium in green). The black curves indicate normal distributions with 1, 2 and 3  $\sigma$ respectively.

## <span id="page-20-0"></span>5 Data Product

The created Level3 intensity files will be provided in different time resolutions as ASCII text files: 1, 5, 10, 30, 60 and 1440 minutes. The format of the data product is given in table [1.](#page-20-1) Note that

- the time given in the data set marks the beginning of the time interval
- the statistical and systematic uncertainties of a given channel are set to '-999' if the channel has zero counts in a time interval (the intensity will be '0' though)
- the 'type' column in the table describes the format of the data product with 'int', '4.4f' and '4.4e' refering to integer, float and scientific (float and exponent), respectively
- the status flag is a decimal code which results from the summation of the flag bit values given in table [2](#page-21-0)
- the energy ranges of the different channels are given in table [3](#page-21-1)

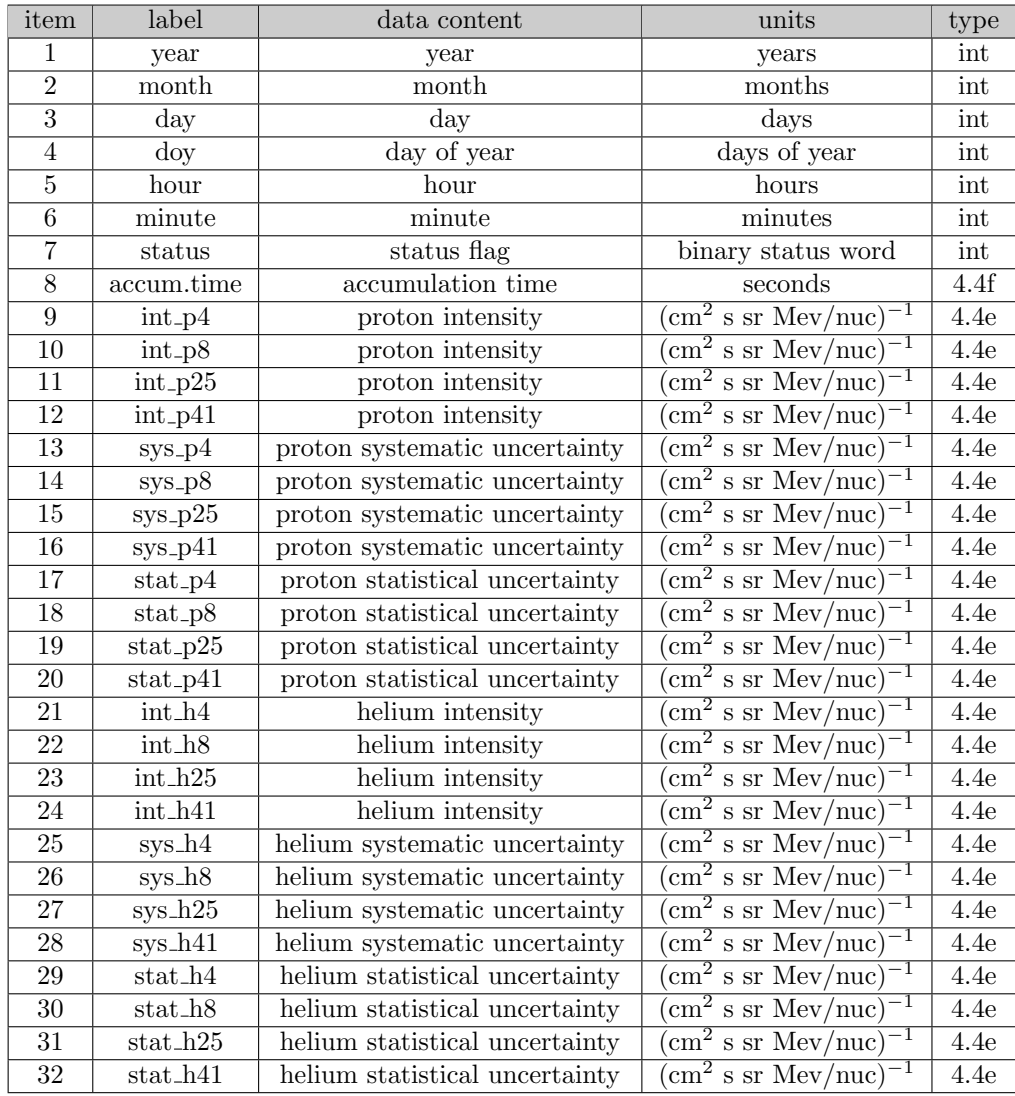

<span id="page-20-1"></span>Table 1: Explaination of the data product of Level3 intensities.

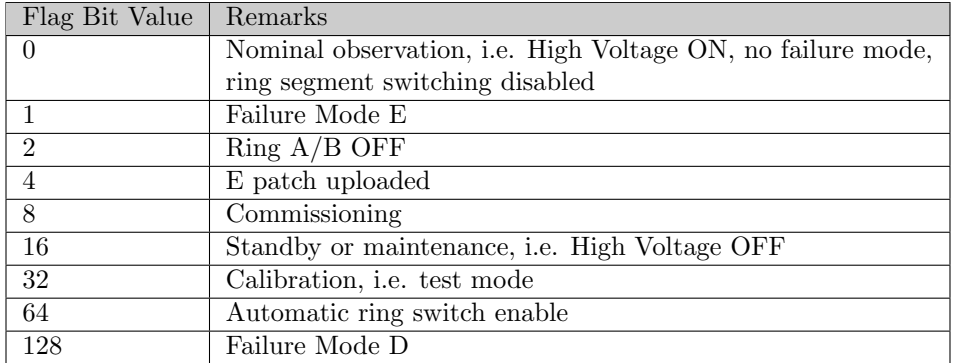

<span id="page-21-0"></span>Table 2: EPHIN status flag description (source: 'ephispec.doc')

| channel         | min energy                    | max energy | arithmetic mean energy | geometric mean energy |
|-----------------|-------------------------------|------------|------------------------|-----------------------|
|                 | $(\mathrm{MeV}/\mathrm{nuc})$ | (MeV/nuc)  | (MeV/nuc)              | (MeV/nuc)             |
| P4              | 4.3                           | 7.8        | 6.05                   | 5.79                  |
| P8              | 7.8                           | 25         | 16.15                  | 13.51                 |
| P <sub>25</sub> | 25                            | 40.9       | 32.95                  | 31.98                 |
| P41             | 40.9                          | 53         | 46.95                  | 46.56                 |
| H4              | 4.3                           | 7.8        | 6.05                   | 5.79                  |
| Η8              | 7.8                           | 25         | 16.15                  | 13.51                 |
| H25             | 25                            | 40.9       | 32.95                  | 31.98                 |
| H41             | 40.9                          | 53         | 46.95                  | 46.56                 |

<span id="page-21-1"></span>Table 3: Energy ranges of the Level3 channels.

The data structure of the Level3 files for the SOHO archive at GSFC and ESAC is as follows:

• one mission-long file per resolution  $(1, 5, 10, 30, 60, \text{ and } 1440, \text{ minutes}).$ 

The internal directory structure of the Level3 files is as follows:

- the main folder contains sub-directories for all time resolutions (e.g. 1, 5, 10, 30, 60 and 1440 minutes)
- all time resolution sub-directories have further sub-directories for each year which contain daily files
	- e.g. for 1 minute time resolution, year 2017 and day of year 1: main directory/1min/2017/2017 001.l3i
- all time resolution sub-directories contain also annual files
	- e.g. for 10 minute time resolution, year 2001: main directory/10min/2001.l3i
- the time resolution sub-directories for 60 and 1440 minutes also contain files for the entire mission
	- e.g. for 60 minute time resolution: main directory/60min/entire mission 60min.l3i

## <span id="page-22-0"></span>6 Code

All function required to create the Level3 intensity files (as defined in section [5\)](#page-20-0) are defined in the file

level3 funcs.py

The entire code can be found in section [7,](#page-23-0) an example of how to apply the code in order to set-up automatic data production can be found in section [8.](#page-32-0) In the following, an explanation of all defined functions is given:

load level2 pha Loads Level2 PHA data

load level1 sci Loads Level1 SCI data

check coinc Checks for and deletes wrong coincidences in the PHA

- add\_wfact\_to\_pha Synchronizes Level1 SCI and Level2 PHA data. Adds ratio of total counts and number of PHA words as well as the status word to PHA files (so-called PHAWS files)
- phaws from year doy Creates the PHAWS file for a given year and doy
- extract lvl3 geoms ab Extracts the Level3 Geometry factors for AB coincidences from the Geometry file
- counts in lvl3 ab ch from ea eb Calculates valid counts in AB coincidences
- int in lvl3 ch from ea eb Calculates counts/(cm<sup>2</sup> sr MeV) for AB
- extract lvl3 geoms abc Extracts the Level3 Geometry factors for ABC coincidences from the Geometry file
- counts in lvl3 ch from ea eb ec Calculates valid counts in ABC coincidences

int in  $Ivl3$  ch from ea eb ec Calculates counts/( $\text{cm}^2$  sr MeV) for ABC

- calc lvl3 intensities timeresolution Calculates complete Level3 intensity files for a given timeresolution (in minutes)
- merge level3 daily to annual Merges daily files of a given time resolution to annual files

Furthermore, the code requires a set of paths (input and output) that have to be defined either in 'level3 funcs.py' or in a given executable script:

- lvl2 pha path Location of the Level2 PHA data set (e.g. '/data/missions/soho/costep/level2/pha/')
- lvl1 sci path Location of the Level1 SCI data set (e.g. '/data/missions/soho/costep/level1/sci/')
- geompath Location of the Geometry factor files (cf. section [9\)](#page-33-0)
- phaws path Storage location for PHAWS files (can be temporarly). Note: PHAWS is a combined dataset of PHA and SCI information that is created during the calculation of the Level3 intensities.

lvl3 out path Output location for the Level3 intensity files

## <span id="page-23-0"></span>7 Appendix I: level3 funcs.py

```
1 \mid # This scripts includes all function necessary in order to derive EPHIN lvl3
       ion intensities
 2 \# Patrick Kuehl, June 7 2018 kuehl@physik.uni-kiel.de
3 #from pylab import *4 import numpy as np
5 import numpy . ma as ma
6 import time as time
7 import datetime as dt
8 import os
9 \mid np.seterr (divide='ignore', invalid='ignore')
10 import subprocess
\begin{array}{|c|c|c|c|}\n 11 & \text{import warnings} \\
 12 & \text{varnings filler}\n \end{array}warnings.filterwarnings ("ignore")
13
14 \# sections and defined functions
1516 functions for the PHAWS data processing
17 | load_level2_pha (year, doy, unpack=False)
18 load_level1_sci (year, doy)
19 check_coinc (co,a,b,c,d,e)
20 add_wfact_to_pha ( year , doy )
21 phaws_from_year_doy ( year , doy , save = True )
22
23 level3 AB-coincidence functions
24 extract_lvl3_geoms_ab()
25 counts_in_lvl3_ab_ch_from_ea_eb(ea,eb)
26 int_in_lvl3_ch_from_ea_eb (ea, eb, mywfact, myringoff, myaseg, mybseg, i_p_ron,
            s_p_ron, i_h_ron, s_h_ron, i_p_roff, s_p_roff, i_h_roff, s_h_roff)
27
28 level3 ABC-coincidence functions
29 extract_lvl3_geoms_abc()
30 counts_in_lvl3_ch_from_ea_eb_ec (ea ,eb ,ec)
31 int_in_lvl3_ch_from_ea_eb_ec (ea, eb, ec, mywfact, myringoff, myaseg, mybseg,
            i_p_ron , s_p_ron , i_h_ron , s_h_ron , i_p_roff , s_p_roff , i_h_roff , s_h_roff )
32
33 functions for the actual level3 data processing
34 calc_lvl3_intensities_timeresolution (year, doy, tres, create_phaws=True,
            delete_phaws = True )
35 merge_level3_daily_to_annual (year , timeres , header_lines =3)
3637
38 \# paths (shall be defined in actual processing code)
3940 lvl2_pha_path ="/ data / missions / soho / costep / level2 /pha /"
41 lvl1_sci_path ="/ data / missions / soho / costep / level1 /sci /"
42 geompath ="/ data / missions / soho / python /l3i/ GEOM_FACTORS /"
43 phaws_path ="/ data / missions / soho / python /l3i/tmp /"
44 lvl3_out_path ="/ data / missions / soho / costep / level3 /l3i /"
45 """
46
47 | """ functions for the PHAWS data processing """
48 \# load level2 pha file for given year and doy
49 def load_level2_pha (year, doy, unpack=False):
50 pha_path = lvl2_pha_path # / data / missions / soho / costep / level2 /pha/
51 thisyear=year
52 thisdoy = doy
53 if thisyear <2000:
54 thisyear2d=thisyear-1900
55 prefix='eph'
56 else :
57 thisyear2d=thisyear -2000
```

```
58 prefix='epi'
 59 data = np . loadtxt ("%s%s/%s %02d %03d. pl2" %( pha_path , thisyear , prefix , thisyear2d
           , thisdoy ) )
 60 if (year >=2017 and doy >276) or year >2017: fmd=True
 61 else: fmd=False
 62 if True: # remove wrong coincidences
 63 cc=[]
 64 for q in range (len (data [:,1])):
 65 if check_coinc (data [q,1], data [q,5], data [q,6], data [q,7], data [q,8], data [q
                , 9], fmd=fmd :
 66 cc. append (q)
 67 data=data [cc]
 68 if unpack == False:
 69 return data
 70 else:
 71 time=data[:,0] # ms since year 0
 72 coinc=data [:,1]
 \begin{array}{|c|c|c|}\n\hline\n73 & \text{aseg=data}[:,2] \\
\hline\n74 & \text{base=data}[:,3]\n\hline\n\end{array}bseg = data [:, 3]75 ea=data[:, 5]76 eb=data[:, 6]77 ec=data [:,7]
 78 ed=data[:, 8]79 ee=data[:,9]
 80 | etot=data[:, 10]81 return time, coinc, aseg, bseg, ea, eb, ec, ed, ee, etot
 82
 83 \# load level1 sci file for given year and doy
 84 def load_level1_sci (year, doy):
 85 if year <2000:
 86 thisyear2d=year-1900
 87 prefix='eph'
 88 else:
 89 thisyear2d=year-2000
 90 prefix='epi'
 91 year , doy , msdoy , e1 , e2 , e3 , e4 , p1_1 , p1_2 , p1_3 , p2_1 , p2_2 , p2_3 , p3_1 , p3_2 , p3_3 , p4_1
           , p4_2 , p4_3 , h1_1 , h1_2 , h1_3 , h1_4 , h2_1 , h2_2 , h2_3 , h2_4 , h3_1 , h3_2 , h3_3 , h3_4 ,
           h4_1 , h4_2 , h4_3 , h4_4 , total_int_counts , status = np . loadtxt ("%s%s/%s %02d %03i
           .sci"%( lvl1_sci_path , year , prefix , thisyear2d , doy ) , usecols
           =(0, 1, 2, 36, 37, 38, 39, 22, 23, 24, 25, 26, 27, 41, 42, 43, 44, 45, 46,28 ,29 ,30 ,31 , 32 ,33 ,34 ,35 , 47 ,48 ,49 ,50 , 51 ,52 ,53 ,54 , 40 , -1) , unpack = True )
 92 | p1=p1_1+p1_2+p1_3
 93 p2 = p2_1 + p2_2 + p2_394 | p3=p3_1+p3_2+p3_3
 95 | p4 = p4 - 1 + p4 - 2 + p4 - 396 h1=h1_1+h1_2+h1_3+h1_4
 97 h2=h2_1+h2_2+h2_3+h2_4
 98 h3=h3_1+h3_2+h3_3+h3_4
 99 h4=h4_1+h4_2+h4_3+h4_4
100 | 1v11_ccounts = [year, doy, msdoy, e1, e2, e3, e4, p1, p2, p3, p4, h1, h2, h3, h4,total_int_counts , status ]
101 return lvl1_counts
102
103 \# checks for wrong coincidences
104 def check_coinc (co,a,b,c,d,e, fmd=False):
105 t=0
106 # def ths:
107 a0, a1, a2, a3, a4=0.03, 0.27, 0.97, 2.1, 5.3
108 b0, c0, d0, e0=0.06, 0.37, 0.58, 0.58
109 # electrons
110 if \cos 4 and \sin 2 and \sin 4 and \sin 6 b \sin 6111 if co == 0 and c < c0 and d < d0 and e < e0: t = 1112 if co==1 and c > c0 and d < d0 and e < e0: t = 1
```

```
113 if co==2 and c > c0 and d > d0 and e < e0: t = 1114 if co==3 and c>c0 and d>d0 and e>e0: t=1115 # protons
116 if 3 < co 8 and a > a1 and b > b0:
117 if fmd==False:
118 if \cos 4 = 4 and \cos 4 = 4 and \cos 6 = 4 and \cos 1 = 4 and \cos 1 = 4119 if co==5 and a < a3 and c > c0 and d < d0 and e < e0: t=1120 if co = 6 and a < a2 and c > c0 and d > d0 and e < e0: t = 1121 if \cos x = 7 and \cos x = 2 and \cos x = 0 and \sin x = 1122 else: # if failure mode d: threshold in a changes
123 if co = 4 and a < a4 and c < c0 and d < d0 and e < e0: t = 1124 elif a < a 3: t = 1125
126 # helium
127 if 7<co and b>b0:
128 if fmd==False:
129 if co = 8 and a > a4 and c < c0 and d < d0 and e < e0: t = 1130 if co==9 and a > a3 and c > c0 and d < d0 and e < e0: t = 1131 if \csc = 10 and \csc 2 and \csc 0 and \dsc 20 and \sec 0: t = 1132 if co==11 and a > a2 and c > c0 and d > d0 and e > e0: t = 1133 else: # if failure mode d: threshold in a changes
134 if \cos x = 8 and \cos x = 4 and \cos x = 1 and \sin x = 1 and \sin x = 1135 elif a > a2: t = 1136
137 # returner
\begin{array}{|l|l|} \hline 138 & \text{if t} == 0: \text{ return False} \\ \hline 139 & \text{if t} == 1: \text{ return True} \end{array}139 if t == 1: return True
140
141 \# returns a pha like data product that includes wfacts (ratio counts/
        num_of_pha) and status bit
142 def add_wfact_to_pha (year, doy):
143 scidata= load_level1_sci(year, doy)
144 sci_msdoy=scidata [2]
145 sci_status=scidata [-1]146 | phadata= load_level2_pha (year, doy, unpack=False)
147 | phadata=phadata [phadata [:, 1]!=12] # remove penetrating
148 | pha_time=phadata [:,0] # ms since year 0
149 coinc=phadata [:,1]
150 \blacksquare msoffset=(dt.datetime (year,1,1)+dt.timedelta (doy-1))-dt.datetime (1,1,1)+dt.
          timedelta (366)
151 | pha_msdoy= pha_time-msoffset.total_seconds()*1e3
152 wfacts=np.zeros(len(pha_msdoy))
153 | pha_status=np.ones (len (pha_msdoy)) *-1
154 for thismsec in sci_msdoy:
155 # add status to pha
156 pha_status [(pha_msdoy == thismsec)] = sci_status [sci_msdoy == thismsec][0]
157 # get coinc counts in this minute
158 coinccounters=[]
159 for q in range (13): coinccounters . append (scidata [3+q] [sci_msdoy == thismsec
            ][0])
160 # calc wfact for each coinc in this minute
161 thiswfacts=[]
162 for thiscoinc in range (13):
163 | numphas= len (pha_msdoy [(pha_msdoy==thismsec) & (coinc==thiscoinc)])
164 ### care for failure modes!
165 if ( year >=1997 and doy >50) or year >1997: # failure mode e as well as
              failure mode d (fmE: pha: 0,1,3, rl2: 0,1,2 fmDE: pha 0,3, rl2:
              0.2)166 if thiscoinc in [3,7,11]:
167 thiswfacts.append (coinccounters [thiscoinc-1]/numphas)
168 else
169 thiswfacts.append (coinccounters [thiscoinc]/numphas)
170 else:
```

```
171 thiswfacts . append ( coinccounters [thiscoinc] / numphas )
172 # dump wfacts in wfacts-array
173 for thiscoinc in range (13):
174 wfacts [(pha_msdoy == thismsec) &(coinc == thiscoinc)] = thiswfacts [thiscoinc]
175 aseg=phadata [:,2]
176 bseg=phadata [:,3]
177 ea=phadata [:,5]
178 eb=phadata[:, 6]179 ec=phadata [:,7]
180 ed=phadata [:,8]
181 ee=phadata[:, 9]182 etot=phadata [:,10]
183 return pha_msdoy, coinc, aseg, bseg, ea, eb, ec, ed, ee, etot, wfacts, pha_status
184
185 \# makes a phaws from year and doy
186 def phaws_from_year_doy (year, doy, save=True):
187 | os.system ("mkdir %s%i -p" % (phaws_path, year))
188 msdoy , coinc , aseg , bseg , ea , eb , ec , ed , ee , etot , wfacts , pha_status = add_wfact_to_pha
           ( year , doy )
189 | list_of_arrays=[msdoy.astype(int),coinc.astype(int),aseg.astype(int),bseg.
           astype (int), ea, eb, ec, ed, ee, etot, wfacts, pha_status. astype (int)]
190 shape = list (list_of_arrays [0]. shape)
191 shape [:0] = [len(list_of_{arrays})]192 arr = np. concatenate (list_of_arrays). reshape (shape). T
193 if save==True:
194 np.savetxt("%s%i/%i-%03d.phaws"%(phaws_path, year, year, doy), arr, fmt="%i %i
             %i %i %3.2f %3.2f %3.2f %3.2f %3.2f %3.2f %4.4f %i")
195 else
196 | return arr
197
198 | """ level3 AB-coincidence functions """
199 # returns lvl3 geom factors for ab coinc
200 def extract_lvl3_geoms_ab():
201 | #geompath="/home/pacifix/kuehl/work/simulations/G4ET_2015/
           build_level3_stopping / data / AB_COINC /"
202 | geomfile="LEVEL3_GEOMS_AB.DAT"
203 | geoms=np.loadtxt (geompath+geomfile)
204 | i_p_ron = geoms [0, 0]\begin{array}{c|c} 205 & s_p\text{-}{\text{non-}}}\end{array} [0,1]<br>206 i h ron=geoms [1.0]
       i_h_ron = geoms [1, 0]207 s_h_ron = geoms [1,1]
208 | i_p_roff=geoms [2,0]
209 | s_p-roff=geoms [2,1]
210 | i_h_roff=geoms [3,0]
211 s<sub>h_roff</sub> = geoms [3,1]
212 return i_p_ron, s_p_ron, i_h_ron, s_h_ron, i_p_roff, s_p_roff, i_h_roff, s_h_roff
213
214 \# calc number of counts in ab coinc masks
215 def counts_in_lvl3_ab_ch_from_ea_eb(ea,eb):
216 kappa=eb
217 lam = (ea + eb) * ea
218 mu=(ea+eb)/ea
219 mask_kappa = (kappa > 0.13)220 mask_lam_proton = (\text{lam}>10) & (\text{lam}<25)221 mask_lam_helium = (\text{lam} > 120) & (\text{lam} < 350)222 mask_mu = (mu > 1.0) & (mu < 5.3)223 p4=len ( ea [ (mask_kappa) & (mask_lam_proton) & (mask_mu) ] )
224 h4=len ( ea [ (mask_kappa ) & (mask_lam_helium ) & (mask_mu ) ] )
225 return p4, h4
226
227 \# calc intensity in ab coinc masks
228 def int_in_lvl3_ch_from_ea_eb (ea, eb, mywfact, myringoff, myaseg, mybseg, i_p_ron,
        s_p-ron, i_h-ron, s_h-ron, i_p-roff, s_p-roff, i_h-roff, s_h-roff):
```

```
229 if 1 in myringoff:
230 mask_center = (myaseg = = 0) \& (mybseg = = 0)
231 ea=ea [mask_center]
232 eb=eb [mask_center]
233 mywfact=mywfact [mask_center]
234 kappa=eb
\begin{array}{|c|c|} \hline 235 & \text{lam} = (\text{ea+eb}) * \text{ea} \\ \hline 236 & \text{mu} = (\text{ea+eb}) / \text{ea} \\ \hline \end{array}mu = (ea + eb) / ea237 mask_kappa=(kappa>0.13)
238 mask_lam_proton =( lam >10) &( lam <25)
239 mask_lam_helium =( lam >120) &( lam <350)
240 mask_mu = (mu > 1.0) & (mu < 5.3)241 acctime =59.953
242 | p4=sum (mywfact [ (mask_kappa) \& (mask_lam_proton) \& (mask_mu) ] )
243 c_p4=len ( mywfact [ (mask_kappa) & (mask_lam_proton) & (mask_mu) ] )
244 | h4=sum ( mywfact [ (mask_kappa ) & (mask_lam_helium ) & (mask_mu ) ] )
245 | c_h4=len ( mywfact [ (mask_kappa) & (mask_lam_helium) & (mask_mu) ] )
246 if 1 in myringoff:
247 i_p = i_proff
248 i h=i h roff
249 s_p = s_p-roff
250 s_h=s_h_roff
251 else:
252 i -p = i p r on
253 i_h=i_h_ron
\begin{array}{c|c} 254 & s_p = s_p = r \text{ on } \\ 255 & s_p = s_p = r \text{ on } \\ \end{array}\begin{array}{|c|c|c|c|}\n 255 & s_h = s_h - r \ \hline\n 256 & i_b = s_f / i_p \ \hline\n\end{array}i_p4 = p4 / i_p #/</math>257 sys_p4=i_p4 * s_p/i_p
258 \vert stat_p4=i_p4 *1/np.sqrt (c_p4)
259 i_h4=h4/i_h#/acctime
260 sys h4=i h4 * s h/i h
261 stat_h4=i_h4 *1/np.sqrt (c_h4)
262 return i_p4, sys_p4, stat_p4, i_h4, sys_h4, stat_h4
263
264
265 | """ level3 ABC-coincidence functions """
266 # returns lvl3 geom factors for abc coinces
267 def extract_lvl3_geoms_abc():<br>268 #geompath="/home/pacifix/ku
         268 # geompath ="/ home / pacifix / kuehl / work / simulations / G4ET_2015 /
              build_level3_stopping / data /"
269 | geomfile="LEVEL3_GEOMS_ABC.DAT"
270 geoms=np.loadtxt (geompath+geomfile)
271 i_p-ron = geoms [0, 0:3]272 s_p_ron = geoms [0, 3:]273 | i_h_ron = geoms [1,0:3]
\begin{array}{|c|c|c|}\n 274 & s_h\text{-}{\tt non=geoms} \ [1,3:]\n 275 & i_D\text{-}{\tt roff=geoms} \ [2,0: \end{array}\begin{array}{|c|c|c|}\n 275 & i_p_r of f = \text{geoms [2, 0:3]} \\
 \hline\n 276 & s_p_r of f = \text{geoms [2, 3:]} \n\end{array}\begin{array}{c|c} 276 & s_p\_roff = \text{geoms} [2, 3:]\\ 277 & i h\_roff = \text{geoms} [3, 0:3] \end{array}i_h_r-roff=geoms [3,0:3]
278 s<sub>h_roff</sub> = geoms [3,3:]
279 return i_p_ron, s_p_ron, i_h_ron, s_h_ron, i_p_roff, s_p_roff, i_h_roff, s_h_roff
280
281 \# calc number of counts in abc coinc masks
282 def counts_in_lvl3_ch_from_ea_eb_ec(ea,eb,ec):
283 kappa = (2*ea-eb)/(2*ea+eb)284 lam=ea+eb+ec
285 mu=ea+eb
286 mask_kappa = (kappa > -0.35) & (kappa < 0.15)
287 mask_lam_proton =( lam >7.8) &( lam <27.5)
288 mask_lam_helium =( lam >29.5) &( lam <110)
289 | p8=len( ea[ (mask_kappa) k(mask_lam_proton) k(mu>1.94) ] )
290 | p25 = len ( ea [ (mask_kappa) & (mask_lam_proton) & (mu < 1.94) & (mu > 1.3) ] )
```

```
291 | p41 = len ( ea [ (mask_kappa) \& (mask_lam_proton) \& (mu <1.3) \& (mu > 1.05) ] )
292 h8=len( ea[ (mask_kappa) \& (mask_lam_helium) \& (mu > 7.61) ] )
293 h25=1en ( ea [ (mask_kappa) & (mask_lam_helium) & (mu < 7.61) & (mu > 5.09) ] )
294 h41 = len ( ea [ (mask_kappa) k (mask_lam_helium) k (mu < 5.09) k (mu > 4.17) ] )
295 return p8, p25, p41, h8, h25, h41
296297 \# calc intensity in abc coinc masks
298 def int_in_lvl3_ch_from_ea_eb_ec (ea, eb, ec, mywfact, myringoff, myaseg, mybseg,
          i_p_ron , s_p_ron , i_h_ron , s_h_ron , i_p_roff , s_p_roff , i_h_roff , s_h_roff ) :
299 if 1 in myringoff:
300 mask_center =( myaseg ==0) &( mybseg ==0)
301 ea=ea [mask_center]
302 eb=eb [mask_center]
303 ec=ec [mask_center]
304 mywfact=mywfact [mask_center]
305 | kappa = (2*ea-eb) / (2*ea+eb)\begin{array}{c|c} 306 & \text{lam=ea+eb+ec} \\ 307 & \text{mu=ea+eb} \end{array}\begin{array}{c|c} 307 & \text{mu} = \text{ea} + \text{eb} \\ 308 & \text{mask} \text{ kan} \end{array}mask_{\texttt{1}}kappa = (kappa > -0.35) & (kappa <0.15)
309 mask_lam_proton =( lam >7.8) &( lam <27.5)
310 mask_lam_helium =( lam >29.5) &( lam <110)
311 acctime =59.953
312 | p8=sum ( mywfact [ (mask_kappa) \& (mask_lam_proton) \& (mu>1.94) ] )
313 | c_p8 = len ( mywfact [ (mask_kappa ) & (mask_lam_proton ) & (mu > 1.94) ] )
314 | p25=sum( mywfact [ (mask_kappa) & (mask_lam_proton) & (mu <1.94) & (mu >1.3) ] )
315 c_p25 = len ( mywfact [ (mask_kappa) & (mask_lam_proton) & (mu < 1.94) & (mu > 1.3) ] )
316 | p41 = sum ( mywfact [ (mask_kappa) & (mask_lam_proton) & (mu < 1.3) & (mu > 1.05) ] )
317 c_p41 = len ( mywfact [ (mask_kappa) \& (mask_lam_proton) \& (mu <1.3) \& (mu >1.05) ] )
318 | h8 = sum ( mywfact [ (mask_kappa ) & (mask_lam_helium ) & (mu > 7.61) ] )
319 c_h8=len ( mywfact [ (mask_kappa ) & (mask_lam_helium ) & (mu > 7.61) ] )
320 h25=sum ( mywfact [ (mask_kappa) & (mask_lam_helium) & (mu < 7.61) & (mu > 5.09) ] )
321 c_h25 = len ( mywfact [ (mask_kappa ) \& (mask_lam_helium ) \& (mu < 7.61) \& (mu > 5.09) ] )
322 h41 = sum ( mywfact [ (mask_kappa) & (mask_lam_helium) & (mu <5.09) & (mu > 4.17) ] )
323 c_h41 = len ( mywfact [ (mask_kappa ) & (mask_lam_helium ) & (mu <5.09) & (mu > 4.17) ] )
324 if 1 in myringoff:
325 i_p=i_p_roff
326 i_h=i_h_roff
327 s_p=s_p_roff
\begin{array}{c|c} 328 & s_h = s_h \text{ of } f \\ 329 & \text{else} \end{array}else :
330 i_p = i_p-ron
331 i_h = i_h-ron
332 s_p=s_p_ron
333 s_h=s_h_ron
334 i_{p8} = p8 / i_{p} [0]#/acctime
335 | sys_p8=i_p8 * s_p[0]/i_p[0]
336 stat_p8=i_p8 *1/np.sqrt (c_p8)
337 i_p25 = p25 / i_p [1]#/acctime
338 | sys_p25=i_p25 * s_p[1]/i_p[1]
339 stat_p25=i_p25 *1/np.sqrt (c_p25)
340 | i_p41=p41/i_p [2]#/acctime
341 sys_p41=i_p41 * s_p[2]/i_p[2]
342 stat_p41=i_p41 *1/np.sqrt (c_p41)
343 | i_h8=h8/i_h [0]#/acctime
344 sys_h8=i_h8 * s_h[0]/i_h[0]
345 stat_h8=i_h8 *1/np.sqrt (c_h8)
346 | i_h25=h25/i_h [1] #/acctime
347 sys_h25=i_h25 * s_h[1]/i_h[1]
348 | stat_h25=i_h25 *1/np.sqrt (c_h25)
\begin{array}{|c|c|c|c|c|}\n 349 & i_h41 = h41/i_h & \text{2} \#/ \text{acctime} \\
 350 & sys_h41 = i_h41 * s_h & \text{2} \end{array}sys_h41 = i_h41 * s_h[2]/i_h[2]351 stat_h41=i_h41 *1/np.sqrt (c_h41)
352 return i_p8, i_p25, i_p41, sys_p8, sys_p25, sys_p41, stat_p8, stat_p25, stat_p41,
```
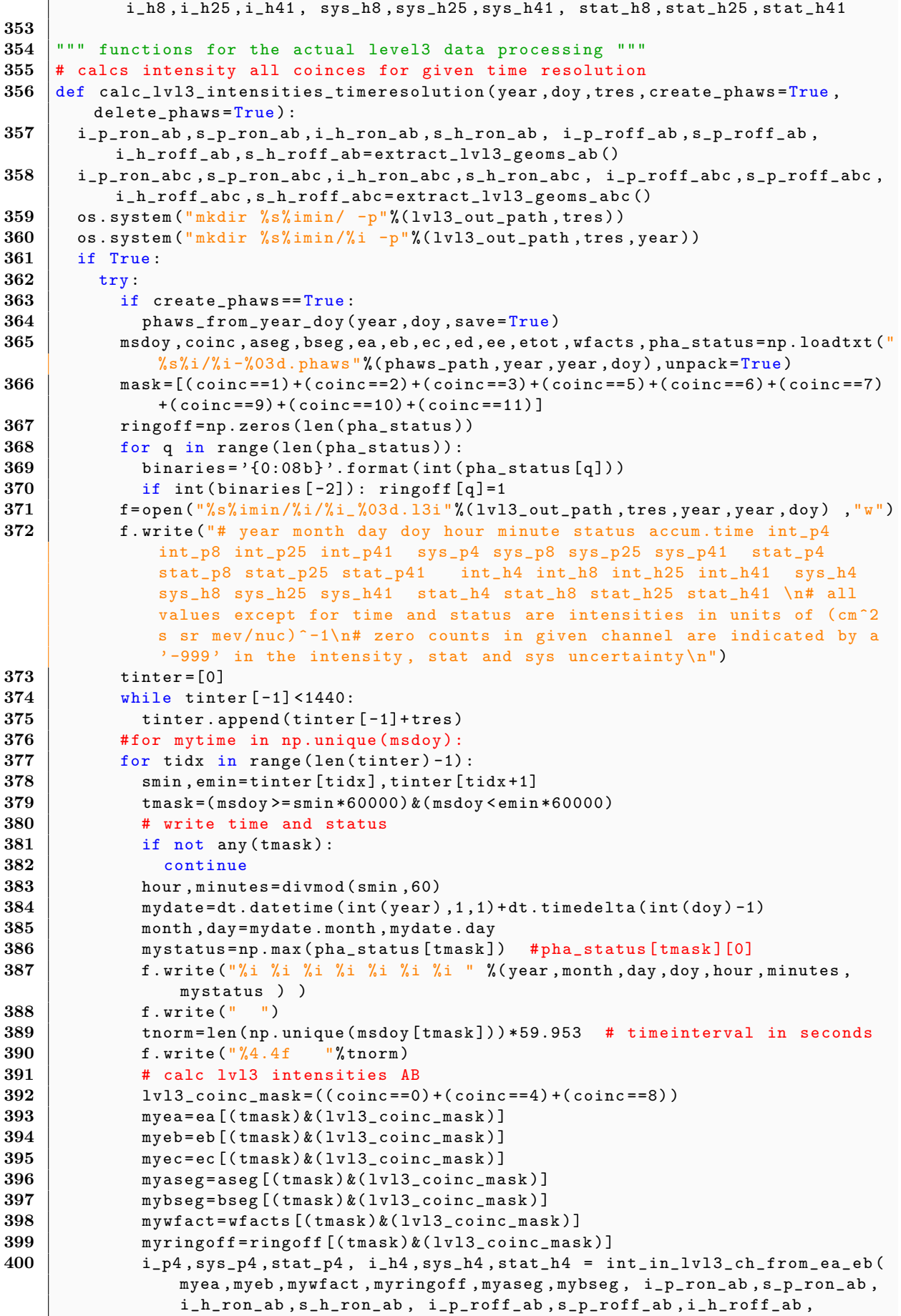

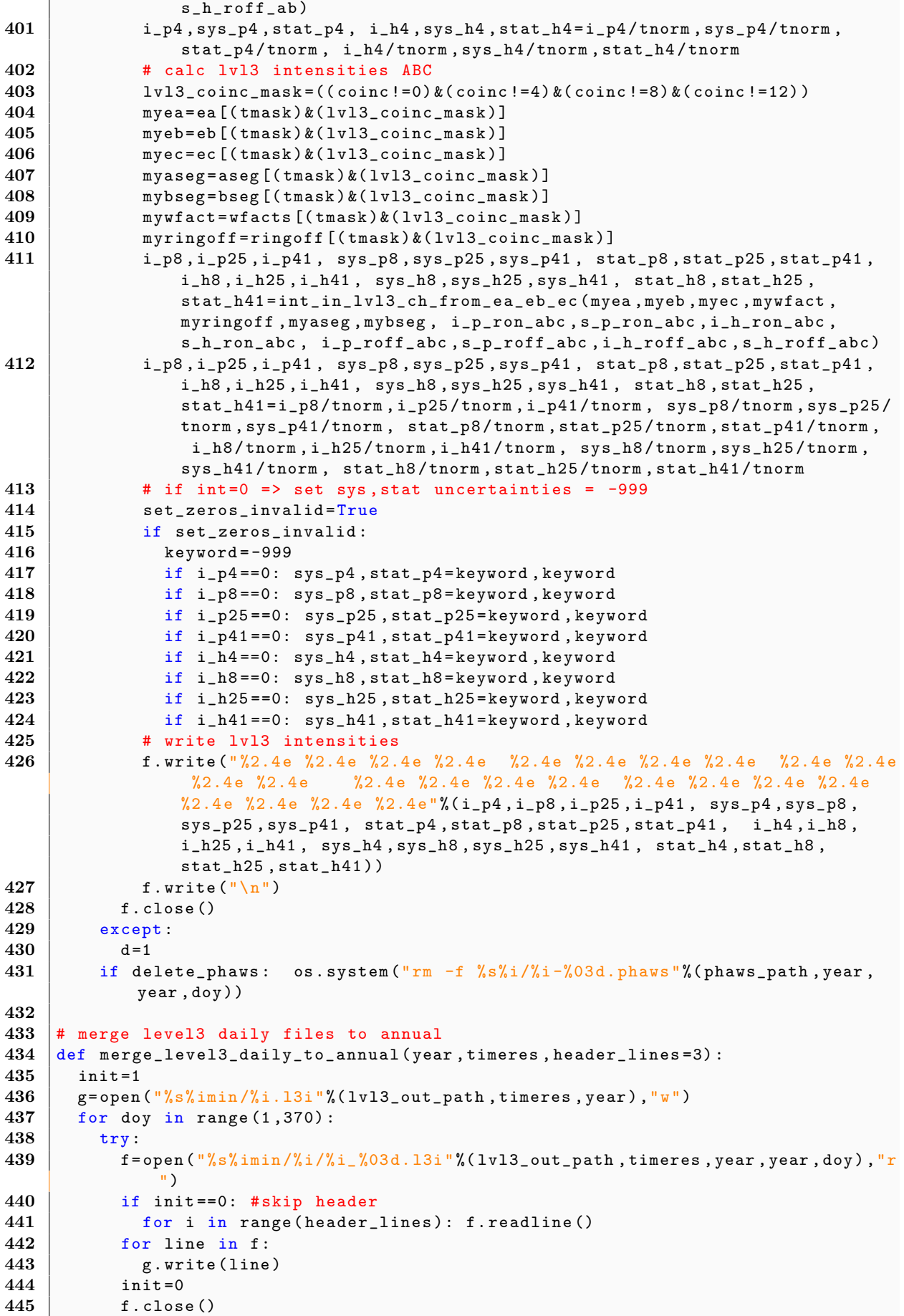

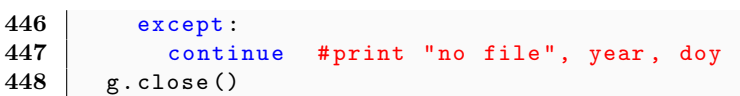

## <span id="page-32-0"></span>8 Appendix II: create lvl3 files etmd.py

```
1 \mid #! /usr/bin/python
 2 lvl2_pha_path ="/ data / missions / soho / costep / level2 /pha/"
 3 lvl1_sci_path ="/ data / missions / soho / costep / level1 /sci/"
 4 geompath ="/ data / missions / soho / python /l3i/ GEOM_FACTORS /"
 5 phaws_path ="/ data / missions / soho / python /l3i/tmp/"
6 | lvl3_out_path="/data/missions/soho/costep/level3/l3i/"
7
8 \midtimeresolutions=[1.5.10.30.60.1440] # in minutes
9 verbosity=0
10 execfile ("/data/missions/soho/python/13i/level3_funcs.py")
11 \vert maxyear=dt.date.today ().year+1
12
13 for year in range (1995, maxyear):
14 for doy in range (1,370):
15 if verbosity==1: print year, doy
16
17 # continue loop if level3 intensities exists in 1v13 output for all
           timeresolutions
18 existences =[]
19 for timeres in timeresolutions:
20 existences.append ( os.path.isfile ("%s%imin/%s/%i_%03d.13i" %)
             lvl3_out_path , timeres , year , year , doy ) ) )
21
22 if all (existences):
23 if verbosity==1: print "intensity files already exist for each
             timeresolution , skipping ... "
24 continue
25
26 # create PHAWS
27 try:
28 phaws_from_year_doy (year, doy, save=True)
\begin{array}{c|c} 29 & \text{except:} \\ 30 & \text{if we} \end{array}if verbosity == 1: print " ERROR: could not create PHAWS"
31 continue
32
33 # create lvl3 intensity files
34 for timeres in timeresolutions:
35 calc_lvl3_intensities_timeresolution (year, doy, timeres, create_phaws=False
              , delete_phaws = False )
36
37 # remove temp files (PHAWS)
38 os.system ("rm -rf %s*"%phaws_path)
39
40 for timeres in timeresolutions:
41 # check if annual file is already complete, otherwise merge daily files
42 annual_file="%s%imin/%i.13i"%(1v13_out_path, timeres, year)
43 if os.path.isfile (annual_file):
44 last_annual_line=subprocess.check_output(['tail', '-1', annual_file])
45 last_doy_in_annual = int ( last_annual_line . split (" ") [3])
46
47 daily_files=os.listdir("%s"/imin/%i/"%(lvl3_out_path, timeres, year))
48 daily_files . sort ()
49 \vert last_doy=int (daily_files [-1]. split (" _ " ) [1]. split (" , " ) [0])
50 if last_doy == last_doy_in_annual : continue
51 merge_level3_daily_to_annual ( year, timeres )
52
53
54 execfile ("/ data / missions / soho / python /l3i/ merge_entire_mission .py")
```
## <span id="page-33-0"></span>9 Appendix III: Geometry files

• LEVEL3 GEOMS AB.DAT:

```
1 \mid # \# # \text{ level3 goes. All values in } (\text{cm}^2 \text{ sr } \text{MeV}). G: geometry, S: systematic
           uncertainties
 2
 3 \mid # \text{ ring on}4
 5 \# proton: G(p4) S(p4)6 20.08 2.32
 7
 \begin{array}{c|cc}\n 8 & # \text{ helium: } G(h4) & S(h4) \\
 9 & 23.26 & 4.09\n\end{array}23.26 4.09
10
11 ## ring off
12
13 \parallel # proton: G(p4) S(p4)<br>14 0.69 0.04
     0.69 0.04
15
16 \# helium: G(h4) S(h4)
17 \ 0.76 \ 0.08
```
• LEVEL3 GEOMS ABC.DAT:

```
1 \### level3 geoms. All values in (cm^2 sr MeV). G: geometry, S: systematic
        uncertainties
 2
 3 ## ring on
 4
 5 # proton: G(p8) G(p25) G(p41) S(p8) S(p25) S(p41)6 84.17 76.15 55.08 9.75 2.01 1.23
 7
 8 \frac{1}{2} the lium: G(h8) G(h25) G(h41) S(h8) S(h25) S(h41)<br>9 85.28 75.74 50.46 10.23 2.75 0.57
   9 85.28 75.74 50.46 10.23 2.75 0.57
10
11 ## ring off
12
13 \# proton: G(p8) G(p25) G(p41) S(p8) S(p25) S(p41)
14 3.03 2.75 2.07 0.31 0.22 0.19
15
16 # helium : G(h8) G(h25) G(h41) S(h8) S(h25) S(h41)
17 2.94 2.72 1.86 0.26 0.17 0.19
```